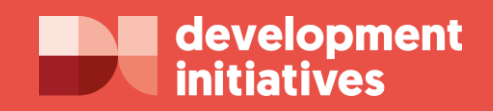

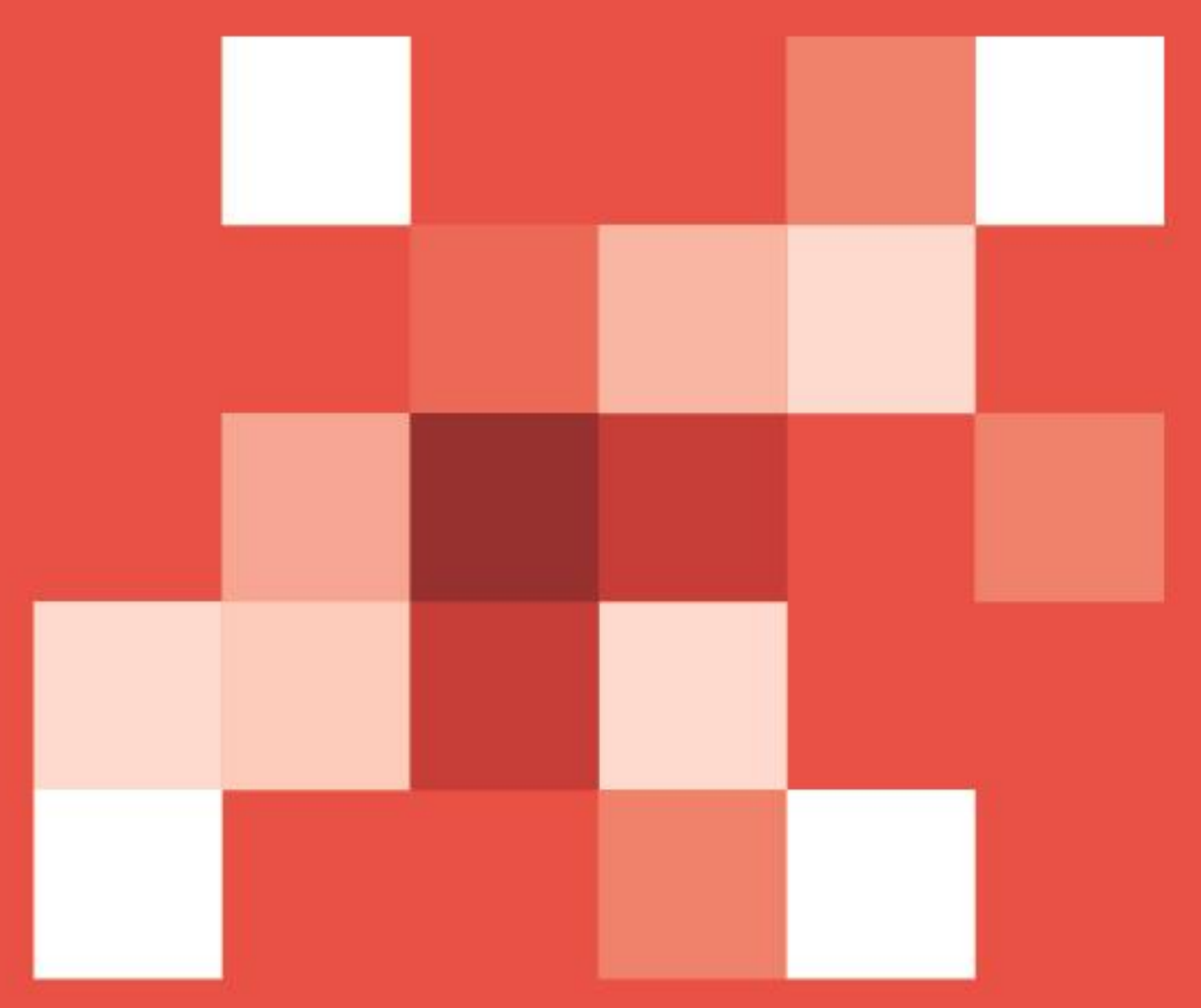

August 2019

# **Uganda DRR budget tracking**

what are the key areas of investment?

report

# **Contents**

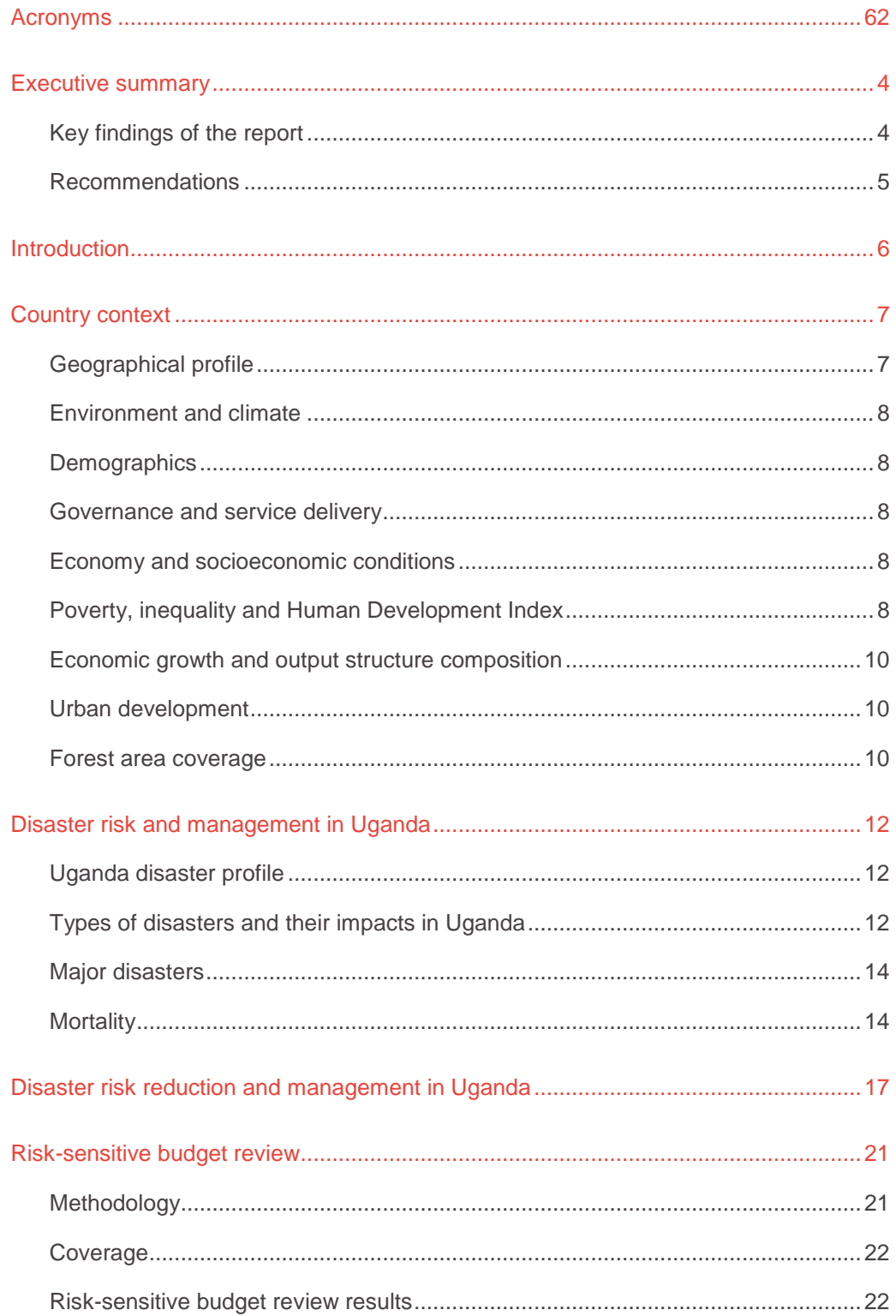

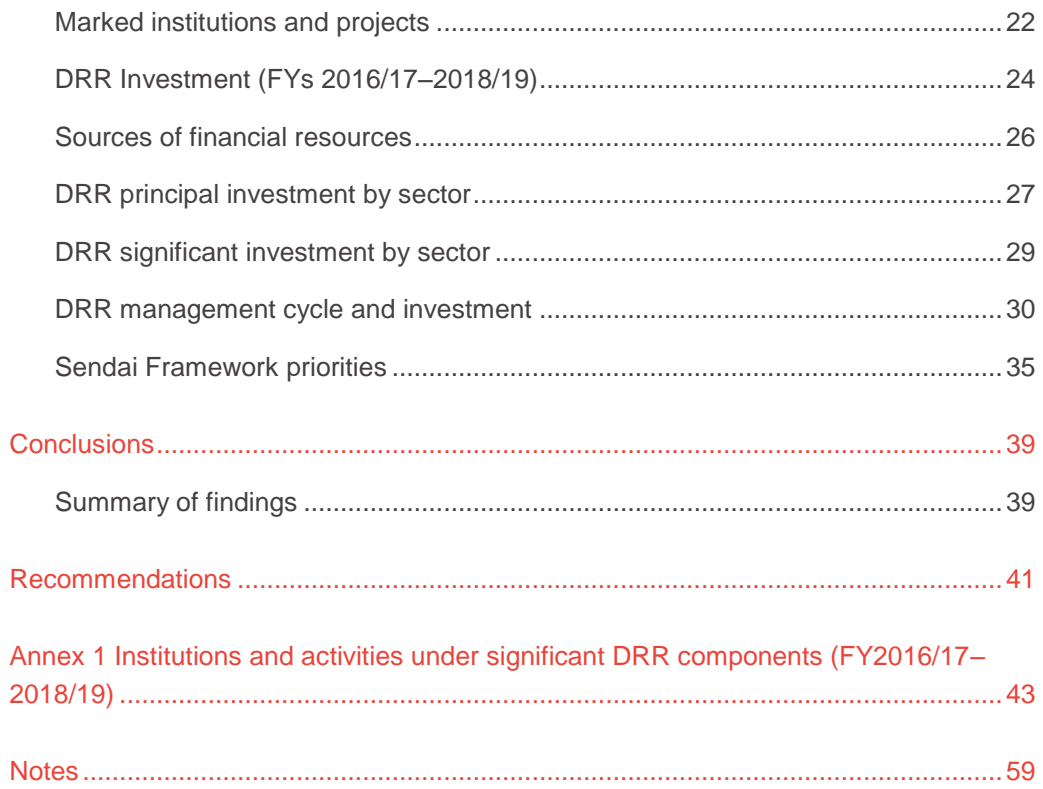

# <span id="page-3-0"></span>**Executive summary**

This report assesses the level of investment in disaster risk reduction (DRR) in Uganda by tracking public spending where DRR is the primary objective ('principal') and secondary objective ('significant') for financial years (FYs) 2016/17 to 2018/19.<sup>1.2</sup> As well as providing a baseline for levels of public investment in DRR in Uganda, the study could also support future analysis of the DRR investment gap or a fully fledged cost benefit analysis.

# <span id="page-3-1"></span>**Key findings**

- An average of Uganda Shillings (UGX) 966 billion a year was allocated to DRR from FY2016/17 to 2018/19 – this allocation constitutes 4% of Uganda's total budget for the three budget cycles.
- Uganda spent 0.5% of its total budget on principal DRR-activities and 3.9% on significant DRR activities during the three FYs.
- Only six sectors had principal DRR investments. The Disaster Preparedness and Refugee Management programme under the Office of the Prime Minister in the public management sector houses most of Uganda's principal DRR programmes and projects. These include refugee management, humanitarian assistance, disaster preparedness and management and resettlement of disaster victims. They were allocated the largest share (35.9%) of total principal DRR investments over the three FYs.
- Activities and projects under the water and environment sector were allocated the second-largest share (32.8%) of total principal DRR investment over the three FYs.
- Most DRR investments over the three FYs were domestically financed,
- Of disaster risk categories, mitigation and prevention activities were allocated the largest share of DRR investments, followed by preparedness and recovery. Response activities received the smallest share of total DRR investments over the three FYs.
- Overall, Uganda allocated on average 64% of total principal DRR investment on mitigation and prevention, 4% on preparedness, 6% on response and relief activities, and 26% on recovery activities.
- Uganda's principal DRR budget over the three FYs has been aligned mainly to enhancing disaster preparedness (Sendai Priority 4) and building resilience (Sendai Priority 3). Little attention has been given to developing disaster risk knowledge (Sendai Priority 1) and strengthening disaster risk governance.

# <span id="page-4-0"></span>**Recommendations**

Investing in DRR is investing in development. Investment in mitigation and prevention and disaster preparedness reduces vulnerabilities and risk exposure. Investment in resilience to ensure sustainable development also reduces disaster risk. Given that few sectors (6 of 18) invest in DRR as a primary objective, there is need to create more budget lines in other sectors, and to mainstream primary DRR budget lines in existing offices.

There is also need to spread allocation across all four components of the DRR risk categories to ensure appropriate disaster risk management. To better design DRR and development initiatives, the country needs to increase public sending on managing disaster risk through better planning and coordination within and across sectors (Sendai Priority 2) and by building disaster risk knowledge through pre-disaster risk assessment (Sendai Priority 1).

# <span id="page-5-0"></span>**Introduction**

This report on tracking Uganda's budget has been prepared by Development Initiatives under its pro-poor budget project. <sup>3</sup> This adds on the body of knowledge published by Development Initiatives in its report on disaster risk reduction (DRR) budget tracking in Tanzania and Rwanda (forthcoming at the time of publication). 4

This report provides information on public investment planning for DRR in Uganda by marking public spending on DRR-related activities off the national budget. It presents findings from a risk-sensitive review of Uganda's budget for three financial years (FYs) (2016/17–2018/19). Methodology used for analysis was adopted from the OECD Development Assistance Committee (DAC) DRR policy marker<sup>5</sup> for tracking and marking spending on DRR-related activities.

The report is organised as follows. Section 2 sets the scene by considering Uganda's geography, socio-economy, demographics, governance and service delivery and other elements closely related to disaster vulnerability, occurrences and recovery. Where applicable, the report draws comparison with Uganda's four neighbours that are members of the East African Community (EAC). Section 3 presents the country's disaster profile and disaster risk management (DRM) governance. Section 4 presents results from the risk-sensitive budget review. The report concludes with a summary of findings and policy recommendations.

# <span id="page-6-0"></span>**Country context**

# <span id="page-6-1"></span>**Geographical profile**

Located in East Africa on the edge of the equator, Uganda borders the west of Kenya, south of South Sudan, east of the Democratic Republic of the Congo, and north of Rwanda and Tanzania. Uganda lies in the heart of the Great Lakes region and is surrounded by Lake Edward, Lake Albert and Lake Victoria. Though a large part of its border is lakeshore, the country is landlocked with no access to the sea. Uganda has an area of 241,038km<sup>2</sup> out of which 197,100km<sup>2</sup> or 78% is land area and the rest is open water and swamps<sup>6</sup> (Figure 1).

#### **Figure 1: Map of Uganda**

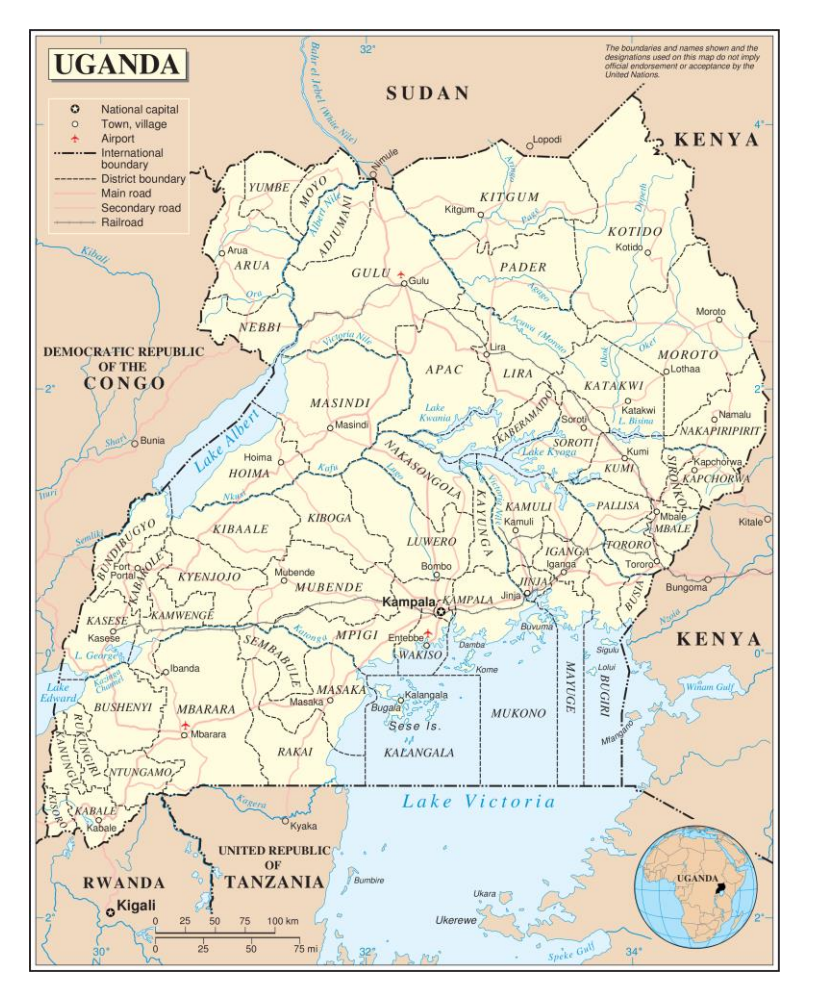

Source: United Nations, Map number 3862, rev. 4, May 2003; available at: [www.un.org/Depts/Cartographic/map/profile/uganda.pdf](http://www.un.org/Depts/Cartographic/map/profile/uganda.pdf)

# <span id="page-7-0"></span>**Environment and climate**

The country is mostly plateau with a rim of mountains. <sup>7</sup> The climate is tropical and generally rainy with two dry seasons (December to February, June to August) with a semi-arid climate in the northeast. The lowest point in the country is Lake Albert at 621m while the highest point is the Margherita Peak on Mountain Rwenzori at about 5,110m above sea level. 8

# <span id="page-7-1"></span>**Demographics**

Uganda is the third-most-populated country in the EAC with an estimated population of 43 million people. More than three-quarters of the population (77%) were living in rural areas in 2017. <sup>9</sup> Uganda's population is predominantly young with a median age of 15.8 years. <sup>10</sup> Uganda's fertility rate stands at 5.6 children per mother and is the second highest in the EAC behind Burundi at 5.7. Life expectancy is 62 years for females and 58 years for males.

## <span id="page-7-2"></span>**Governance and service delivery**

Uganda has a decentralised system of government with a central government and local governments. The local government system is based on the district as an administration unit under which other lower local governments and administrative units exist. Local governments and administrative units are collectively known as local councils. Local councils are further classified as either rural or urban. The country is divided into five regions, which are further divided into 135 districts or local governments. 11

The district is responsible for major functions and services previously carried out by central government. District councils are responsible for functions and services including: primary, secondary, special and technical education; hospitals other than those providing referral and medical training; health centres, dispensaries and aid posts; the construction and maintenance of feeder roads; the provision and maintenance of water supplies; agricultural extension services, land administration and surveying; and community development. Urban councils are responsible for service delivery in urban areas and they have both financial and planning autonomy.<sup>12</sup>

# <span id="page-7-4"></span><span id="page-7-3"></span>**Economy and socioeconomic conditions**

### **Poverty, inequality and Human Development Index**

Uganda reduced poverty from over 50% of the population living below the national poverty line<sup>13</sup> in 1993 to less than 20% in 2013. However, this trend was reversed in 2016/17, when the poverty rate increased to 21% from 19.7% in 2012/13. <sup>14</sup> The Uganda Bureau of Statistics attributed the increase in poverty levels to increased prices of food items resulting from prolonged droughts that affected the country at the same time.<sup>15</sup> Better DRR interventions therefore have the potential to reduce the impact of droughts and thus have a positive impact on poverty. With the population increasing at a rate of

3.3% a year, <sup>16</sup> this means an estimated 9 million people are living below the national poverty line in 2019.

Uganda's income inequality measured by the Gini coefficient<sup>17</sup> stands at 41 compared with the EAC average of 43.26. The Palma ratio – a measure of income inequality – indicates that the richest 10% of Uganda's population takes a share of gross national income that is double the share of the poorest 40%; this is slightly lower than the EAC's average of 2.3 (Table 1).

The Sendai Framework for Disaster Risk Reduction presents a connection between adaptation and development. It argues that improved human security through safeguarding livelihoods and development gains helps ensure communities, countries and regions have the mitigation, adaptation, coping and response mechanisms in place to reduce the intensity of the impacts of disasters. <sup>18</sup> The Human Development Index (HDI) is a composite measure that encompasses people's capacities in multiple dimensions and can therefore be a proxy for human security and development. It can therefore be assumed that countries with higher HDI ranking are more likely to prepare and cope better; and have high resilience to disasters than countries with lower HDI rankings.

Uganda is ranked 162nd out of 189 countries in the HDI, <sup>19</sup> placing the country among the lowest in the human development category. However, like the rest of East African, Uganda has made progress in its human development index in the past decade, improving its HDI value from 0.486 in 2010 to 0.516 in 2017. <sup>20</sup> This could be an indication of improving capacity for DRR management for Uganda.

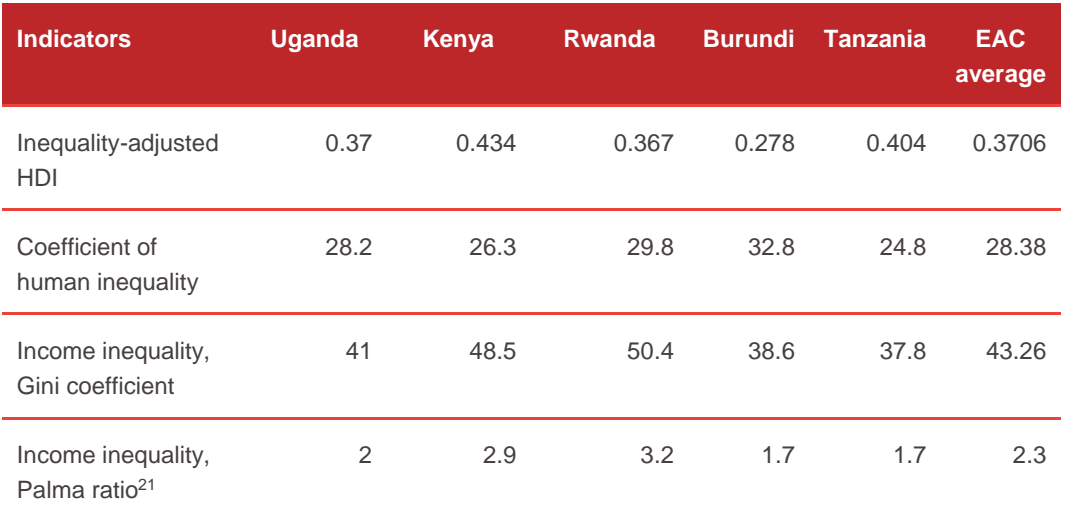

#### **Table 1: Comparison of Uganda's inequality indicators with other EAC members**

Source: Development Initiatives, based on UN Development Programme, 2018 [briefing note for countries on the](http://hdr.undp.org/sites/all/themes/hdr_theme/country-notes/UGA.pdf)  [2018 statistical update,](http://hdr.undp.org/sites/all/themes/hdr_theme/country-notes/UGA.pdf) Uganda, available at: http://hdr.undp.org/sites/all/themes/hdr\_theme/countrynotes/UGA.pdf; UN Development Programme [country profiles Human Development Reports global human](http://hdr.undp.org/en/countries)  [development indicators,](http://hdr.undp.org/en/countries) available at: http://hdr.undp.org/en/countries

#### <span id="page-9-0"></span>**Economic growth and output structure composition**

With a GDP value of US\$26 billion (current) in 2017, Uganda is the third-biggest economy in the EAC. Its GDP growth has fluctuated from 5.6% in 2010 to the lowest of 3.9% in 2017 before recovering to 6.1% in 2018. The economy is projected to maintain its momentum and grow its GDP by 6.5% in 2020 and 2021. 22

While agriculture is the largest employer, with over 70% of Uganda's population working in the sector, its contribution to the economy is only 25%. <sup>23</sup> The largest contributor to the country's economy is the service sector with a share of 47.1% of GDP (2017). The rest of the economy is made up of the industry sector whose share stands at 20.3%, of which manufacturing constitutes 8.6%. 24

#### <span id="page-9-1"></span>**Urban development**

In 2017, the proportion of Uganda's urban population was estimated at 23.2% of the total population. Around half of the urban population is estimated to live in slums (53.6% in 2014); this is a significant decline from 2000 when 75% of the urban population lived in slums. <sup>25</sup> The improvement has occurred alongside increased access to electricity from 41.5% to 51.4 % over the same period.<sup>26</sup>

#### <span id="page-9-2"></span>**Forest area coverage**

Uganda has been experiencing decline in its forest area from 1995 to 2015 with a loss of 52% forest cover in just 20 years (1995–2015) (Figure 2). At such a rate, it is estimated that all Uganda's forest cover will be lost by 2060. 27

Increasing demand for agricultural land and firewood as well as poverty are among the factors contributing greatly to the rapid loss of forest cover in the country. The impact of a fast-growing population on Uganda's forest is increased clearance to meet the everincreasing demand for land for settlement and agriculture. Furthermore, poor people are forced to sustain their livelihoods by exploiting natural resources and forests because they lack alternative sources of income. Most poor people live in rural areas and use firewood and charcoal as their main source of energy for cooking. Forest cover is also lost through timber logging for construction. With the highest rate of forest cover decline (Figure 2) more areas and populations in Uganda are more exposed, increasing their susceptibility to disasters. Loss of forest cover also affects poor people, whose reduced access to natural resources from the forest lowers their resilience and capacity to cope when faced with disasters.

**Figure 2: Uganda's forest area compared with other EAC countries, 1995–2015**

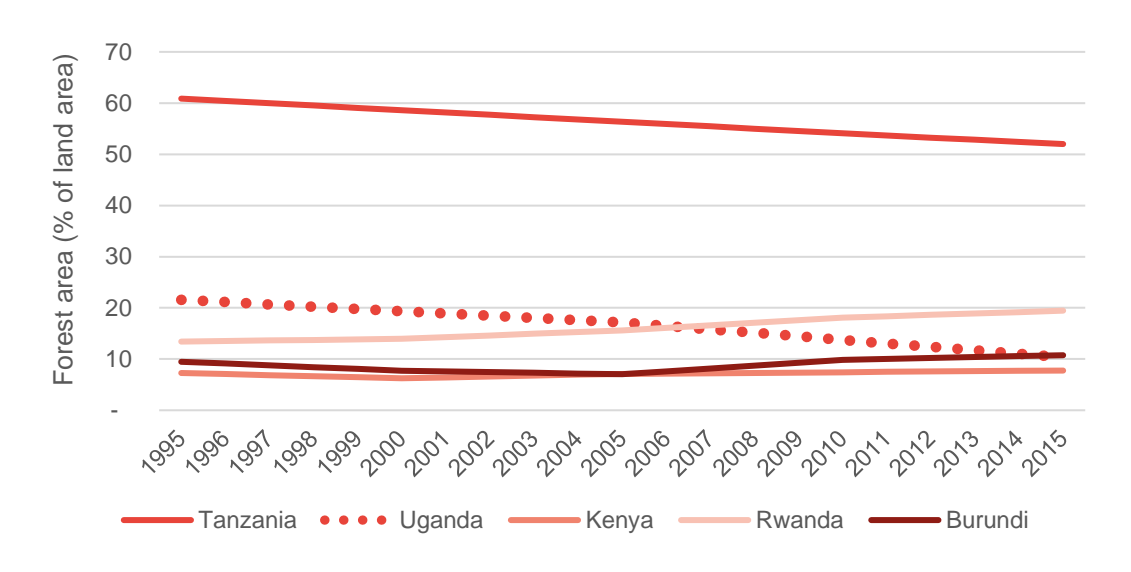

Source: Development Initiatives, based on [World Bank, World Development Indicators](https://data.worldbank.org/indicator/AG.LND.FRST.ZS?locations=UG-KE-RW-BI-TZ) forest area (% of land [area\) 1990–2016,](https://data.worldbank.org/indicator/AG.LND.FRST.ZS?locations=UG-KE-RW-BI-TZ) available at: https://data.worldbank.org/indicator/AG.LND.FRST.ZS?locations=UG-KE-RW-BI-TZ

# <span id="page-11-0"></span>**Disaster risk and management in Uganda**

This section discusses disaster risks and disaster risk governance in Uganda. It highlights the country's disaster profile, types and impacts of disasters, number of people, affected frequency of occurrence and economic losses linked to major disasters over two decades from 1998 to 2018.

### <span id="page-11-1"></span>**Uganda disaster profile**

Uganda's disaster risk profile is linked to hydro, wealth-related hazards. Acute levels of vulnerability<sup>28</sup> associated with heavy reliance of the country's economy on rain-fed subsistence agriculture makes it highly vulnerable to climate change. <sup>29</sup> Vulnerability is exacerbated by low adaptive capacity, increased frequency and intensity of extreme weather events, high levels of poverty, weak institutional capacity, low skills on climate change adaptability, inadequate skills in disaster management, lack of equipment for disaster management and limited financial resources. 30

# <span id="page-11-2"></span>**Types of disasters and their impacts in Uganda**

Most parts of Uganda are frequently affected by severe droughts; these contribute to chronic food insecurity in some areas, such as Karamoja in northeastern Uganda.<sup>31</sup> Floods also affect parts of northern, eastern and western Uganda such as Kasese. Landslides are common in the Mount Elgon region, the Rwenzori region and parts of southwestern Uganda. These disaster-prone areas are mountain and hill slopes, rift valleys, lakeshores, riverbanks, lowlands and plains<sup>32</sup>.

In Uganda, climate change is the major cause of disasters and is costly. Four fifths (80%) of Uganda's population depend on rain-fed agriculture, <sup>33</sup> which contributes over 70% of the country's export earnings and provides the bulk of raw materials for predominantly agro-based industries. <sup>34</sup> This leaves Uganda highly vulnerable to climate change. It is estimated that recent prolonged dry spells and erratic rainfall cost Uganda over \$60 million a year in crop losses alone. 35

Climate change has implications for Uganda's development. Extreme weather events such as floods and droughts resulting from climate change threaten livelihoods and have major implications for development particularly in poor countries like Uganda. <sup>36</sup> The most visible impacts include changes in precipitation, water availability, lengths of dry and wet seasons, incidents of extreme weather patterns, increased frequency of floods and droughts and a change in the distribution and prevalence of pests and diseases. 37

Losses linked to climate change run into billions of US dollars. Extreme weather events caused by climate change destroy crop fields, animals, houses, roads and other infrastructure. <sup>38</sup> According to the Climate and Development Knowledge Network, Uganda could experience losses equivalent to US\$1.5 billion in food crops, and US\$1.2 billion in agricultural exports due to a 50% reduction in production of Arabica and Robusta coffee by 2050. The Office of the Prime Minister estimates that Uganda faced about US\$470 million in losses from food crops, cash crops and livestock as the result of the 2010–2011 drought. <sup>39</sup> This equates to about 16% of the total value of these items in GDP for 2011. The National Environment Management Authority also estimated that Uganda suffered a US\$47 million in crop losses from the 2008 drought, this is equivalent to about 3% of the value of all cash and food crops for that year. 40

As well as agriculture, Uganda's infrastructure also faces major impacts from climate variability. The Government of Uganda's costed adaptation strategy estimates a total cost of US\$1.05 billion for the period 2015 to 2030. The government's cost estimates for risk management and protecting infrastructure from extreme events for the 2015–2030 period is US\$12 million.

Climate change also affects access and availability of water in Uganda and the effects are predicted to increase over time. Key economic sectors directly affected by water supply and variability are agriculture and livestock, fisheries, aquaculture, forestry and tourism while complementary sectors affected by climate change impacts include water are transport and infrastructure, energy, health, nutrition, water and sanitation. 41

Estimates by the Climate and Development Knowledge Network show that Uganda's total water demand is expected to increase from 408 million cubic metres a year (MCM/y) in 2010 to 3,963 MCM/Y in 2050. Meanwhile total unmet demand will rise from 3.7 MCM/y to 1,651 MCM/y in this period due to climate change with enormous water shortages in most months. 42

Incidences of landslides and floods have been increasing in Uganda. The result is increased burden on public health expenditure and significant impact on the lives of the people affected. <sup>43</sup> The Mount Elgon region is reported to have the highest occurrence of landslides and floods making this a high-risk area. <sup>44</sup> In 2010, flooding of the banks of River Manafwa and landslides in Bududa district in this region left an estimated 5,000 people displaced and over 400 dead. <sup>45</sup> The key primary effects of landslides and floods in Uganda include loss of life and injuries, destruction of infrastructure, destruction of farmland and livestock and destruction of property and business. Communities with broken sanitation facilities, disrupted education systems, malnutrition and poverty are also susceptible to secondary effects such as famine and disease outbreak. 46

Floods alone affects over 50,000 people and result in costs of over US\$62 million in GDP each year. <sup>47</sup> Drought affected an estimated 2.4 million people between 2004 and 2013, with estimated losses and damages for 2010–2011 at US\$1.2 billion.<sup>48</sup> While complete data on mortality, economic damage and number of people affected in not available, data from the Emergency Events Database, EM-DAT, shows that over 4.5 million people have been affected by disasters between 1998 to 2018 (Annex 1).

Drought affected more people than all other disasters combined between 1998 and 2018 – over 3.8 million people. Over this period, the 2008 drought affected the most people (1.1 million) (Annex 1).

## <span id="page-13-0"></span>**Major disasters**

Human-inflicted disasters and natural hazards, particularly epidemics, floods, droughts and landslides, have dominated Uganda's disasters profile in the last two decades. Between 1998 and 2018, EM-DAT reports that Uganda experienced 64 major disasters 16 epidemics, 6 droughts, 13 floods, 5 landslides, 1 earthquake, 3 storms and 20 transport-related disasters (Annex 2).

### <span id="page-13-1"></span>**Mortality**

Data from EM-DAT further reveals that primary natural hazards causing major disasters from 1998 to 2018 are floods (51.4%), drought (17.1%), landslides (11.4%), storms (11.4%) and earthquakes (8.6%). Among all disasters reported, landslides killed the largest proportion of people (68.1%) followed by drought (10.8%), floods (9.6%) and fire (4.5%) (Figure 3). However, it is likely that the deaths due to disasters recorded by EM-DAT are underestimated as it looks at those directly linked to the disasters without considering indirect effects of disasters that also contribute to death such as longer-term malnutrition, diseases and increased vulnerability.

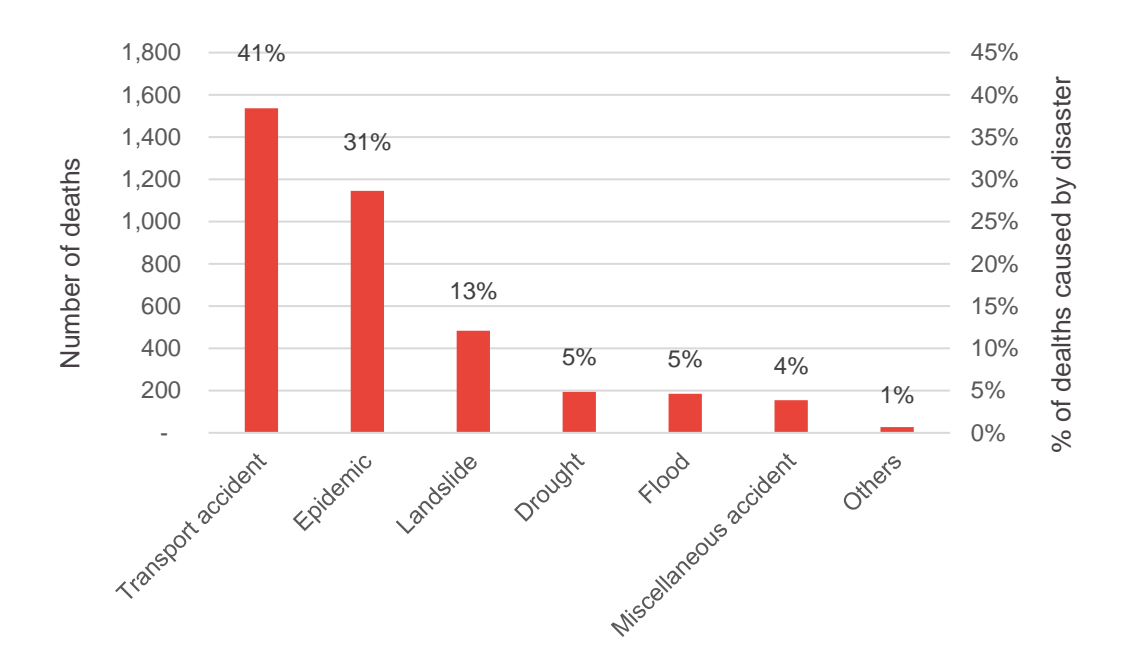

#### **Figure 3: Mortality from major disasters, 1998–2018**

Source: Development Initiatives, based on Centre for Research on the Epidemiology of Disaster, the International Disaster Database, available here: https://www.emdat.be/emdat\_db/

Note: 'Others' include earthquake and storms

Of the disasters that occurred from 1998 to 2018, transport accidents were most common (27%) followed by epidemics (16%), floods (13%), other accidents (10%), drought (6%), landslide (5%), storms (3%) and earthquakes (1%). At 41.2%, transport accidents caused the most deaths; however, drought affected the highest proportion of people (81.1%) (Table 2).

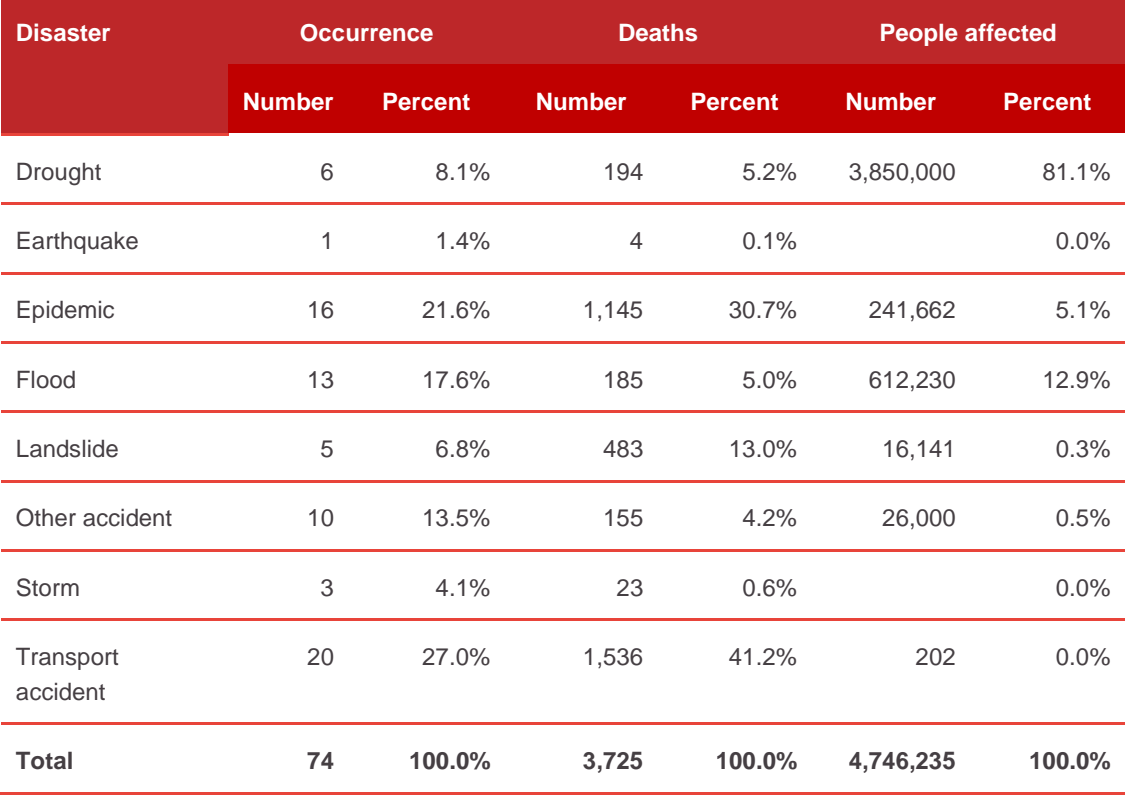

#### **Table 2: Disaster types: occurrences, deaths and people affected, 1998–2018**

Source: Development Initiatives, based on [Centre for Research on the Epidemiology of Disaster, the](https://www.emdat.be/emdat_db/)  [International Disaster Database,](https://www.emdat.be/emdat_db/) available at: https://www.emdat.be/emdat\_db/

While the number of major disasters occurring since 2008 has fallen, data at administrative level obtained from the DesInventar database shows that frequent sharp surges in disaster occurrences were observed in 2010, 2011, 2016 and 2018 (Figure 4).

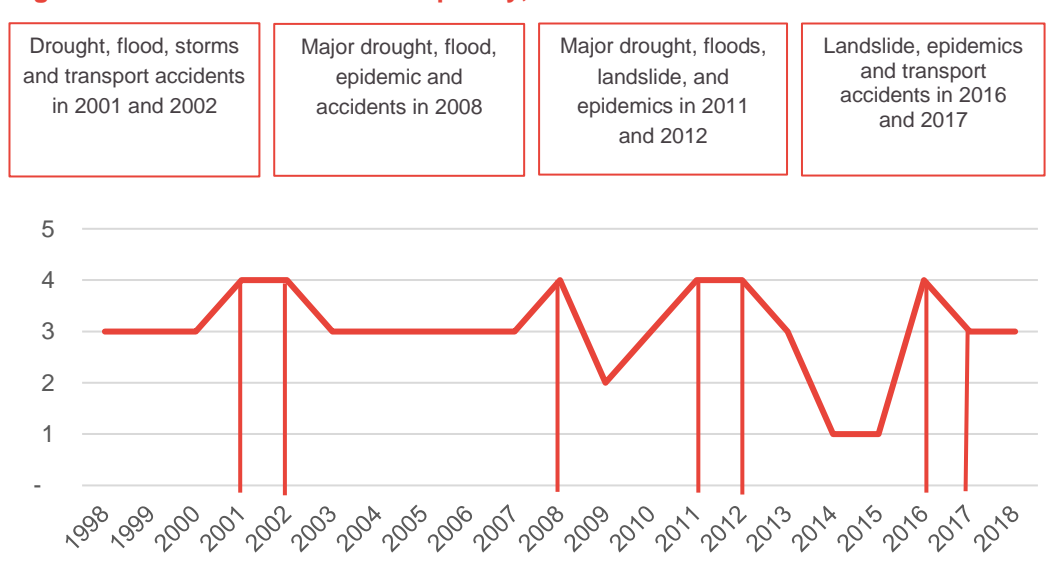

#### **Figure 4: Disaster occurrence frequency, 1998–2018**

Source: Development Initiatives, based on CRED, the International Disaster Database

# <span id="page-16-0"></span>**Disaster risk reduction and management in Uganda**

Uganda is a signatory to several regional and international DRR frameworks, including the Sendai Framework for DRR (2015–2030), the Africa Regional Strategy for Disaster Risk Reduction, the IGAD Drought Disaster Resilience and Sustainability Initiative Strategy and the EAC Disaster Risk Reduction and Management Strategy (2012–2016). In 2010, Uganda instituted a national policy for disaster preparedness and management. The policy is housed in the Department of Relief, Disaster Preparedness and Management in the Office of the Prime Minister. It aims to minimise vulnerability levels of Ugandans against natural and human-induced hazards, and to save lives and livelihood assets when disasters occur.

The national disaster policy provides a structure for an integrated and multi-sectoral systems approach to planning, preparedness and management of disasters in Uganda. The expected outcome of this policy is a minimum state of preparedness for the country. The policy seeks to increase ability and readiness among agencies to operate together in a well-coordinated manner to prevent, respond to and recover from a disaster event. As a result, there are several sectoral laws and policies touching on cross-cutting DRR and management issues.

However, Uganda still lacks a national law governing DRR and management and a law that guides on alignment of local structures with international and regional commitments. 49,50

Other challenges facing Uganda's DRR management include weak coping and relief mechanisms which according to the Office of the Prime Minister are still not enough.

**"… in recent disaster occurrences, not all planned relief operations could be completed, especially those whose objectives were not sufficiently defined. In multi-disaster events, these weaknesses have become very apparent. The present coping and relief mechanisms have proven to be insufficient."** 

– Office of the Prime Minister of Uganda

A national disaster management framework was established with the aim of creating efficient institutional mechanisms for integrating disaster preparedness and management into the socioeconomic development planning processes at national and local

government levels. Figure 5 depicts the organogram of the National Disaster Preparedness and Management Office.

#### The President Cabinet Office of the Prime Minister – Department of Relief, Disaster Preparedness and Management Development partners UN agencies Uganda Red Cross **Society** CSOs National Platform for Disaster Management (Inter-agency Technical Committee) District Disaster Policy Committee District/city disaster management Sub-County Disaster **Management Committee** NECOC NECOC District/city /municipal local government Sub-county local government **Community** Private sector Inter-ministerial policy

#### **Figure 5: National Disaster Preparedness and Management Structure**

Source: Adapted from Office of the Prime Minister-Disaster Management Department, Government of Uganda. [National policy for disaster preparedness and management,](http://www.necoc-opm.go.ug/publications/1.%20National%20Policy%20for%20Disaster%20Preparedness%20&%20Management.pdf) available athttp://www.necocopm.go.ug/publications/1.%20National%20Policy%20for%20Disaster%20Preparedness%20&%20Management .pdf.

Notes: CSO: civil society organisation; NECOC: National Emergency Coordination and Operations Centre.

The National Emergency Coordination and Operations Centre was established by the Office of the Prime Minister's Department for Disaster Preparedness and Management in 2014. It serves to provide and disseminate early warning information, and to establish mechanisms for the effective coordination and networking emergency response and recovery assets and resources. It also helps in assigning responsibilities and establishing procedures to safeguard the lives and properties of the population in case of emergencies or disasters through organisational, planning and training activities designed to enhance the country's preparedness and response capabilities.<sup>51</sup> Its structure is presented in Figure 6.

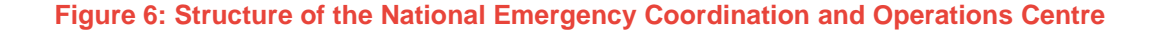

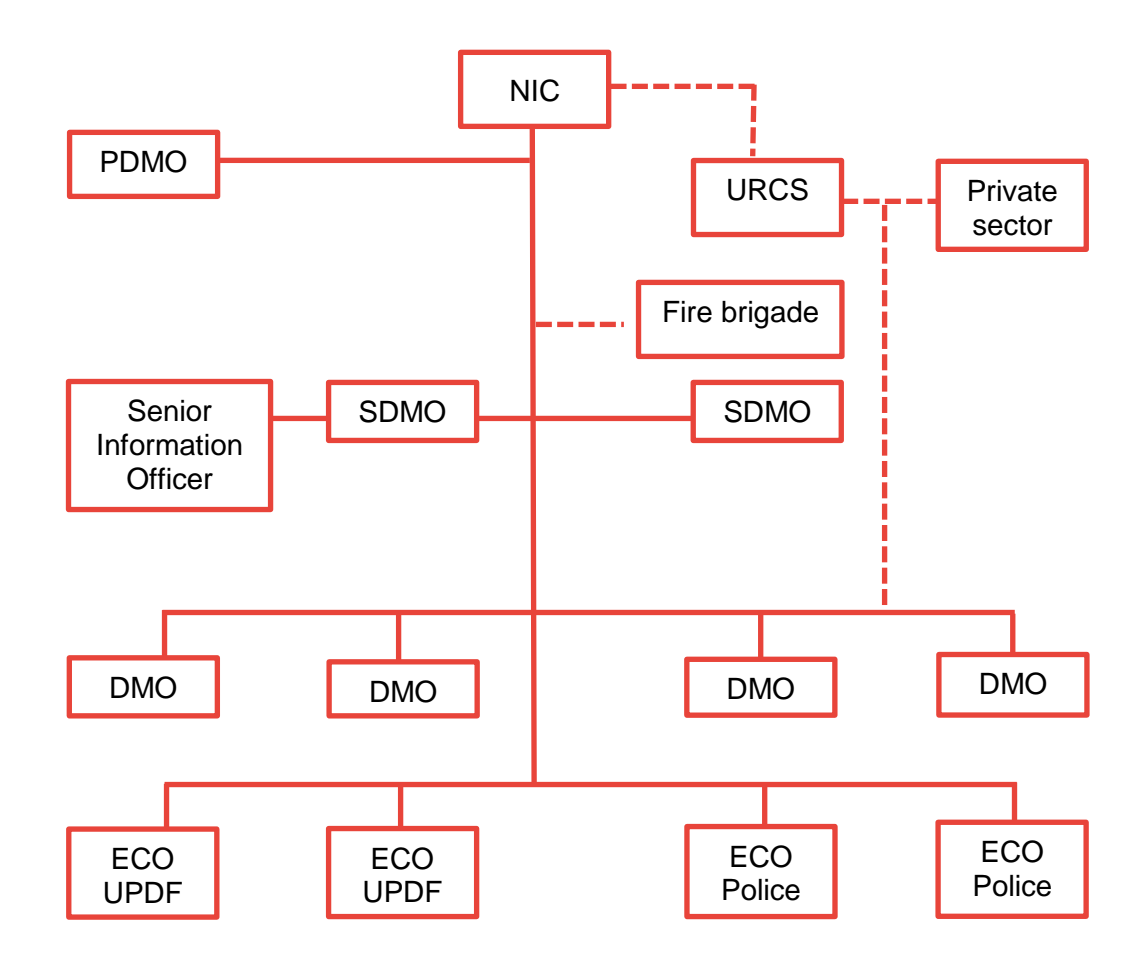

Source: Adapted from Office of the Prime Minister-Disaster Management Department, Government of Uganda. [National policy for disaster preparedness and management,](http://www.necoc-opm.go.ug/publications/1.%20National%20Policy%20for%20Disaster%20Preparedness%20&%20Management.pdf) available at: http://www.necocopm.go.ug/publications/1.%20National%20Policy%20for%20Disaster%20Preparedness%20&%20Management .pdf.

Notes: DMO: Disaster Management Officer; ECO: Emergency Coordination Operations; NIC: National Incident Commander; PDMO: Principal Disaster Management Officer; SMDO: Senior Disaster Management Officer; UPDF: Uganda Peoples defence Forces; URCS: Uganda Red Cross Society.

Even with a national disaster management institutional framework in place, little is known about the effectiveness or financing of some DRR components such as climate change adaptation activities<sup>52</sup> and local government structures for DRR, for example the district disaster management committees that are not directly funded by government.

The Government of Uganda still spends the bulk of its DRR investment on managing and responding to disasters, as opposed to managing and reducing disaster risk. While this is partially attributed to frequent occurrences of disasters like floods, landslides and droughts that affect particular regions, <sup>53</sup> the lack of direct funding to local government structures that are at the forefront of dealing with disasters could equally be a contributing factor.

It is, therefore, important to understand the existing institutional dynamics and flows of financing resources for DRR to promote effective delivery and use of DRR financing in Uganda. The next section presents the methods and results of the risk-sensitive budget review analysis.

# <span id="page-20-0"></span>**Risk-sensitive budget review**

# <span id="page-20-1"></span>**Methodology**

Risk-sensitive budget review analysis is based on the OECD DAC DRR policy marker to identify the extent to which the government invests in DRR. Identification and categorisation of budget items related to DRM are further complemented by the Sendai Framework for Disaster Risk Reduction (2015–2030).

The OECD marker is a quantitative tool to record spending activities that target DRR as a policy objective. Broadly, the marker is used as a tool to track, measure and report on the extent of DRR mainstreaming in public spending plans. In this report, the marker is used to identify investment intent in relation to DRR in each spending activity and track budget allocations to support such objectives. Results from the marker can be interpreted as approximate quantifications of investments in which DRR activities are either the primary ('principal') or secondary ('significant') objective.

Application of the OECD DAC DRR policy marker involves systematically examining public budget documents to identify the degree to which the government has planned or invested implicitly or explicitly in DRR and/or the application of DRM measures. This is done based on a three-point scoring system, according to which activities targeting DRR are screened and 'marked'. Public investments that target disaster risk as their primary or principal objective are marked as 2, in line with the Rio marker. While some tracked DRRrelated budget items are relevant to vulnerability reduction, preparation for disaster response or resilience improvement, these activities/projects are not necessarily designed with the primary intent of DRR. In other words, the activities would have been undertaken without a DRM objective and hence are marked as significant, following the OECD DAC marker. Significant DRR investments are marked as 1. Finally, budget items that have no relevance to DRR are marked as 0.

Budgets with principal DRR component are assigned 100% of the total value. Spending on significant DRR components are discounted by 40% of the total planned investment or budgeted expenditure. <sup>54</sup> The total of principal and significant investments is counted as DRR-focused spending/investments or simply DRR investments. Figure 7 illustrates the scoring for the DRR policy marker.

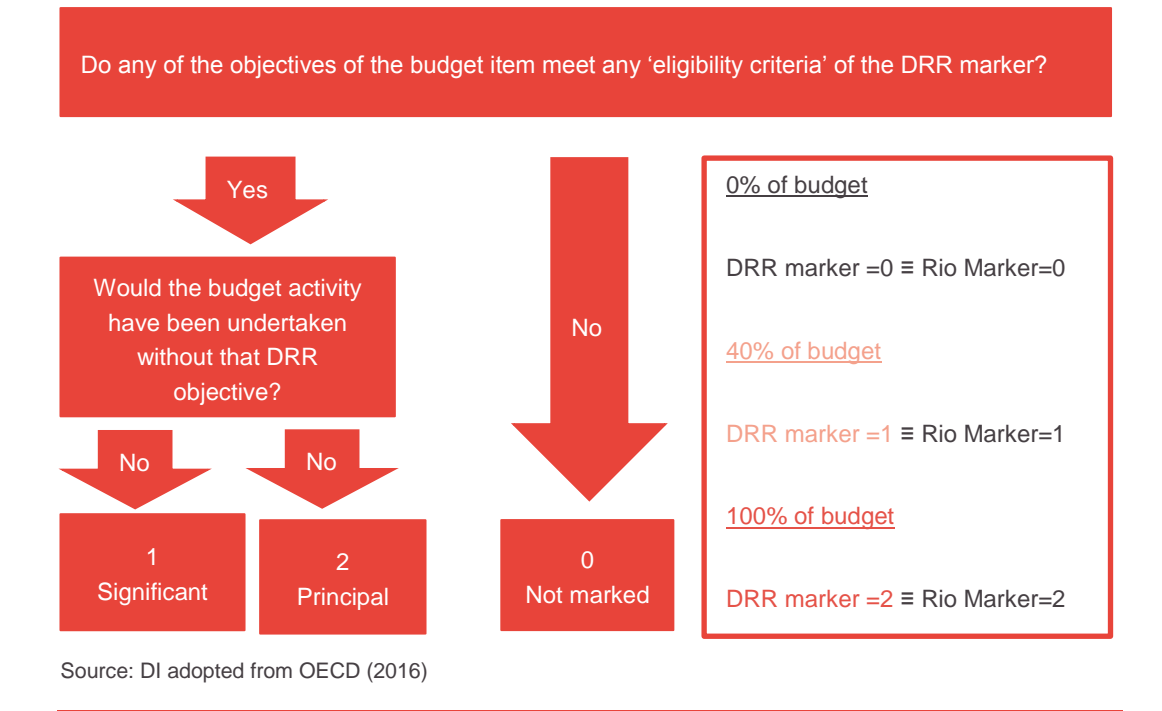

#### **Figure 7: The scoring decision rule for the OECD DAC DRR policy marker**

# <span id="page-21-0"></span>**Coverage**

To track investment DRR in Uganda, the report reviewed national budgets for three consecutive financial years (FYs), from 2016/17 to 2018/19. Approved estimates of FY budgets were used for FY2016/17 and 2017/18 while approved budget estimates (volume I) were used for FY2018/19. These are published by Uganda's Ministry of Finance, Planning and Economic Development. All the budget figures tracked and analysed in this report are under the development budget and do not include the recurrent budget except for sub-programmes and projects under the Disaster Preparedness and Refugees Management programme that fall under the Office of the Prime Minister vote<sup>55</sup>. The assessment considers only national budget since there is no data on DRR financing for local governments and lower local government DRR structures.

# <span id="page-21-2"></span><span id="page-21-1"></span>**Risk-sensitive budget review results**

### **Marked institutions and projects**

Assessment of DRR spending using the OECD DAC DRR policy marker reveals that only one institution, the Office of the Prime Minister, explicitly budgeted for strengthening national disaster preparedness and response in the FYs considered. There is no other budget item that explicitly mentions disaster in the years reviewed.

However, with guidance from the OECD DAC marker and complemented by the Sendai Framework, 222 activities and/or projects relevant to DRR were identified. These fell

under 69 government programmes under 50 votes in 17 sectors at national level for all the three FYs analysed (Table 3). Of the total projects/activities marked as relevant to DRR, about 13% were identified as principal DRM investments and the rest as significant.

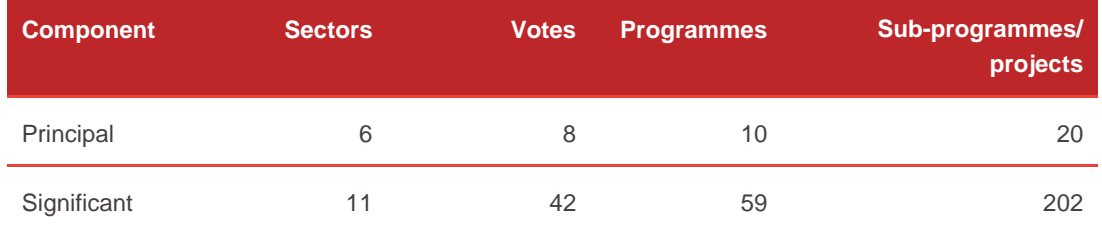

### **Table 3: Number of marked sub-programme/projects and institutions at national level**

Source: Development Initiatives based on 2016/17–2018/19 budgets, Ministry of Finance, Planning and Economic Development, Government of Uganda.

Principal DRR investment was earmarked in 10 government programmes. Annex 3 presents sub-programmes/projects or activities that are primarily for DRR – what the OECD DAC marker identifies as having principal DRR components.

The Office of the Prime Minister had the largest number of projects with a DRR focus and received the largest (35.9%) share of principal DRR-marked investments over the three FYs. This was followed by the Ministry of Health with three sub-programmes (11.2%), Gender, Labour and Social Development with two (9.9%), Works and Transport with one (10%) and Agriculture with one (0.2%) (Annex 3).

Eight priority adaptation areas<sup>56</sup> considered in the national development framework are community tree growing; land degradation; strengthening meteorological services; community water and sanitation; water for production; vectors, pests and disease control; indigenous knowledge and natural resources management; and climate change and development planning. These priority areas are all covered by the programmes and subprogrammes and projects marked principal DRR.

Many of the projects marked as significant are connected to disaster mitigation and prevention and can reduce vulnerabilities and improve resilience (Annex 1). An example is the Project for Financial Inclusion in Rural Areas (PROFIRA), whose objective is to increase income, improve food security and reduce vulnerability in rural areas and thus boost resilience among poor people.

The Sendai Framework recognises food security as part of sustainable development. And so food security programmes and projects have been included as part of enhancing resilience through food security. These include the Enhancing National Food Security through increased Rice production in Eastern Uganda, the Regional Pastoral Livelihood Improvement Project and the Northern Uganda Farmers Livelihood Improvement Project.

#### <span id="page-23-0"></span>**DRR investment (FYs 2016/17–2018/19)**

Between FYs 2016/17 and 2018/19, the overall DRR investment amounted to Uganda Shillings (UGX) 2,897 billion. Total investment in DRR over the three budget cycles constitutes 4% of Uganda's total budget.

Splitting the total amount spent on DRR into principal and significant reveals that the country earmarked 0.5% of the overall budget for principal and 3.9% for significant components of DRR investment (Figure 8a).

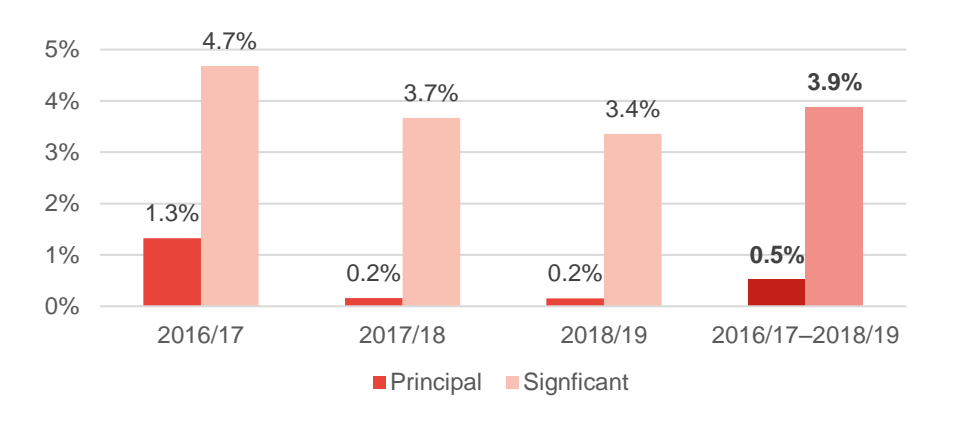

#### **Figure 8a: Share of DRR components in total country budget, 2016/17–2018/19**

Source: Development Initiatives based on 2016/17–2018/19 budgets, Ministry of Finance and Planning, Government of Uganda.

Note: the last column is an average

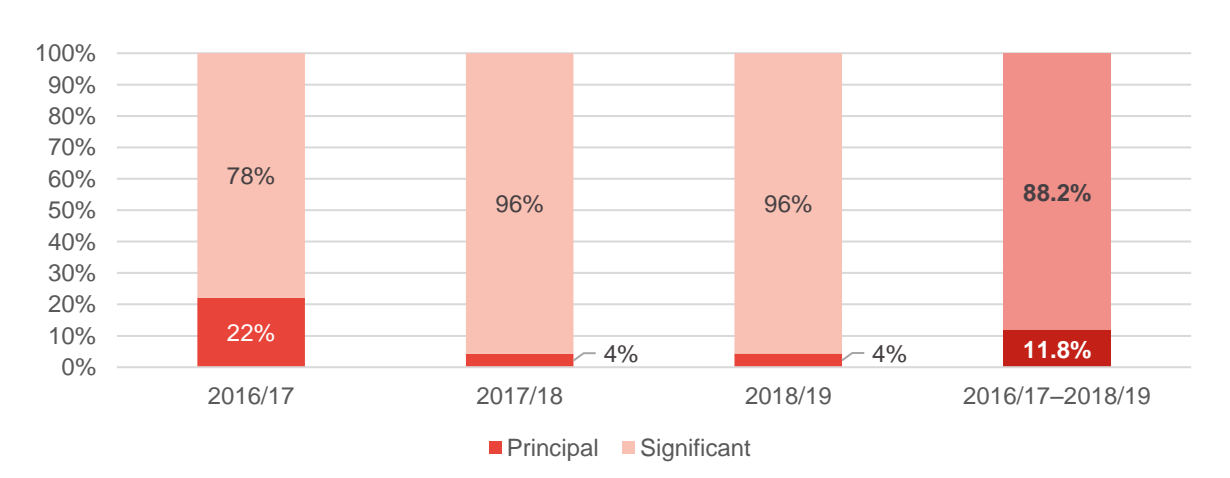

#### **Figure 8b: Share of DRR components in total DRR investment, 2016/17–2018/19**

Source: Development Initiatives based on 2016/17–2018/19 budgets, Ministry of Finance and Planning, Government of Uganda.

Note: the last column is an average

Uganda budgeted UGX 342 billion for principal DRR representing an average investment of about UGX 114 billion per year and 11.8% of total DRR-marked investment over the three budget cycles (Figure 8b). The total significant DRR is budget for the three years is UGX 2,555 billion while the average annual budget for significant DRR is UGX 851.8 billion a year. Of total DRR-marked investment, the bulk of allocation (88%) was assigned for significant DRR investment (Table 4).

As Table 4 shows, the share of principal was 1.3% in 2016/17, but this fell to less than 1% of total budgets in 2017/18 and 2018/19. The higher budget allocation to the principal DRR component in FY2016/17 is linked to government response to a series of disasters that struck in 2016 including an earthquake that left 590 people homeless and killed at least 4, floods that affected 10,000 people and a landslide in Bududa district that rendered 1,000 people homeless and killed at least 15 people.

However, declines in the share of funding for both principal and significant marked investments from 2016/17 to 2018/19 could also be due to limited financial resource for allocations to key DRR programmes.

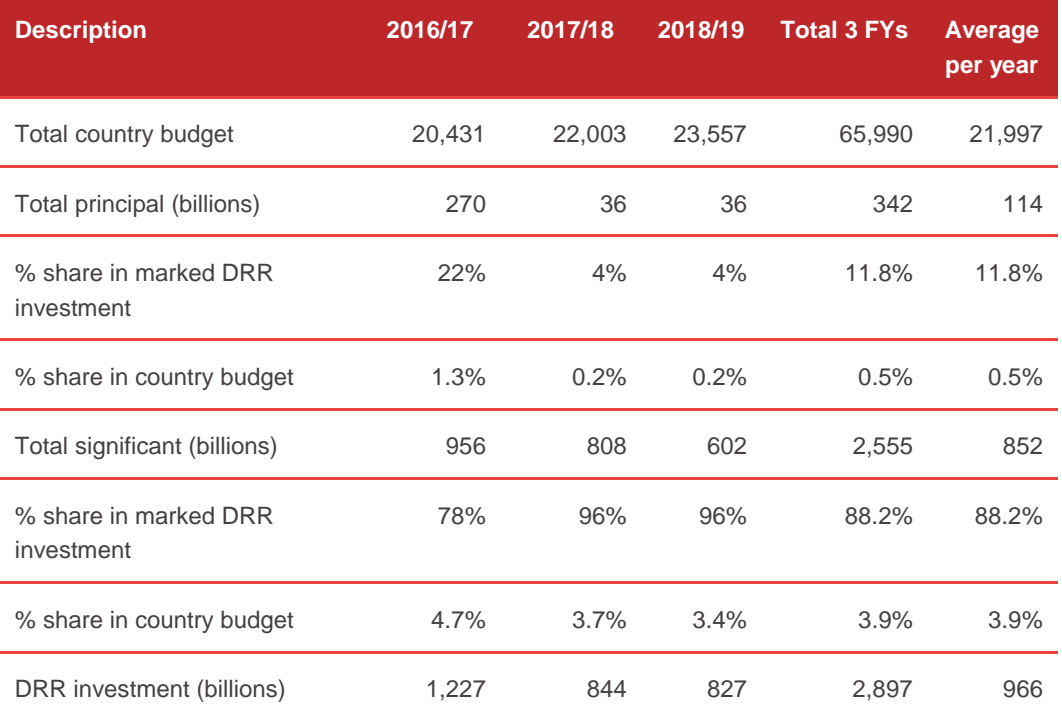

## **Table 4: Amount and share of principal and significant components in total budget by year, 2016/17–2018/19, UGX billion**

Source: Development Initiatives based on 2016/17–2018/19 budgets, Ministry of Finance and Planning, Government of Uganda.

#### <span id="page-25-0"></span>**Sources of financial resources**

While a low-income country like Uganda might be expected to rely heavily on external funding, this report's findings do not indicate this to be the case for DRR. Domestic sources financed 74% of the total DRR investment budget while external sources financed 26% of the total DRR investment budget over the three FYs. A breakdown of DRR activities by source of financing shows both principal and significant DRR components for the three years were mainly financed through domestic sources (Figure 9). This a positive finding that shows Uganda's capacity to finance much of its DRR budget using domestic sources.

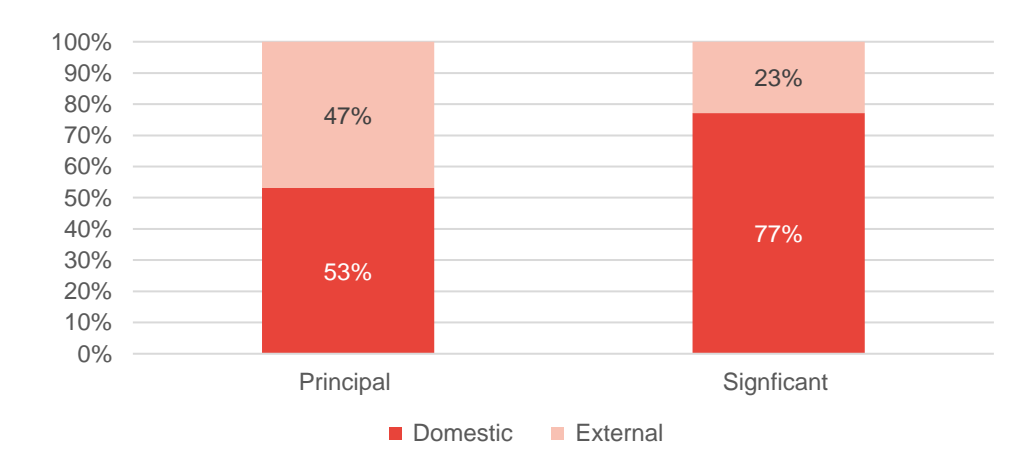

#### **Figure 9: Sources of funding by DRR component**

Source: Development Initiatives based on 2016/17–2018/19 budgets, Ministry of Finance and Planning, Government of Uganda.

While more external resources than domestic resources were used to fund principal DRR component activities in the budget cycle 2016/17, no external resources were used for the 2017/18 and 2018/19 budgets (Figure 10a). The high level of external financing for principal DRR activities in FY2016/17 is also related to the response to the 2016 landslides, earthquake and flooding that displaced close to 12,000 people. Domestic financing far exceeds external financing for significant DRR components for all three FYs (Figure 10b).

110 160 36 36 182 160 - 20 40 60 80 100 120 140 160 180 200 Domestic External Domestic External Domestic External Domestic External 2016/17 2017/18 2018/19 2016/17–2018/19 UGX billions

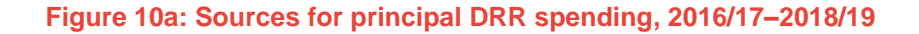

Source: Development Initiatives based on 2016/17–2018/19 budgets, Ministry of Finance and Planning, Government of Uganda.

#### **Figure 10b: Sources for significant DRR spending, 2016/17–2018/19**

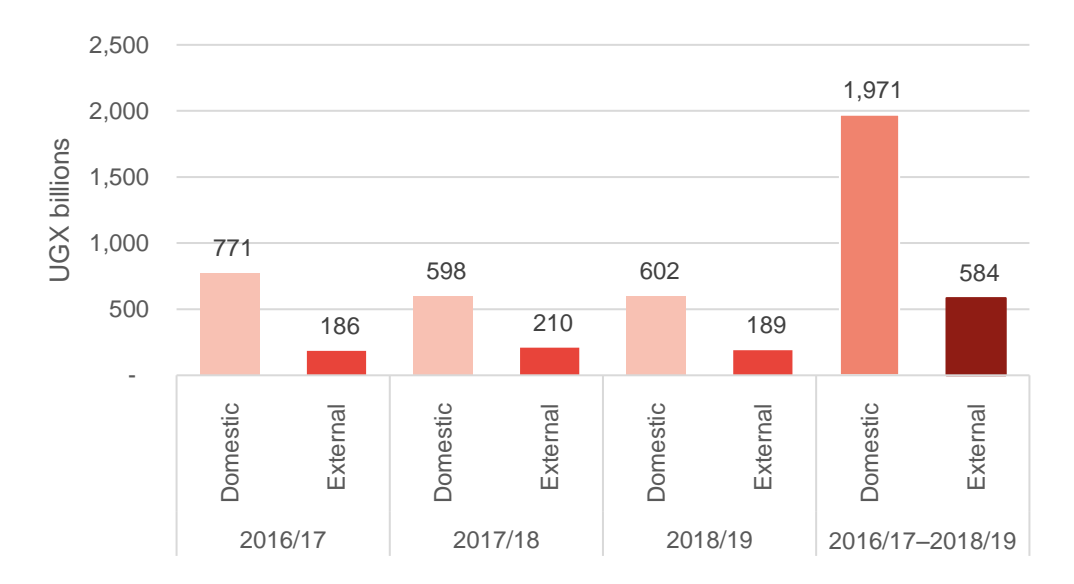

Source: Development Initiatives based on 2016/17–2018/19 budgets, Ministry of Finance and Planning, Government of Uganda.

#### <span id="page-26-0"></span>**DRR principal investment by sector**

Six of Uganda's 18 marked sectors benefitted from principal DRR investment. Public sector management and the water and environment sectors were allocated 36% and 33% of the total share of DRR relevant investments, respectively, for the three FYs from 2016/17 to 2018/19. Agriculture – under which several food security and resiliencebuilding activities was marked – was allocated only 0.2% of total share of significant DRR spending in the same period. All the principal DRR-marked investment under the health sector (11.2%) was allocated to the 'pharmaceutical and other supplies' programme under which the Global Fund to Fight AIDS, Tuberculosis and Malaria, Gavi Vaccines and Health Sector Strategic Plan, and GAVI Vaccines and Health Sector Development Plan support sub-programmes are housed (Figure 11).

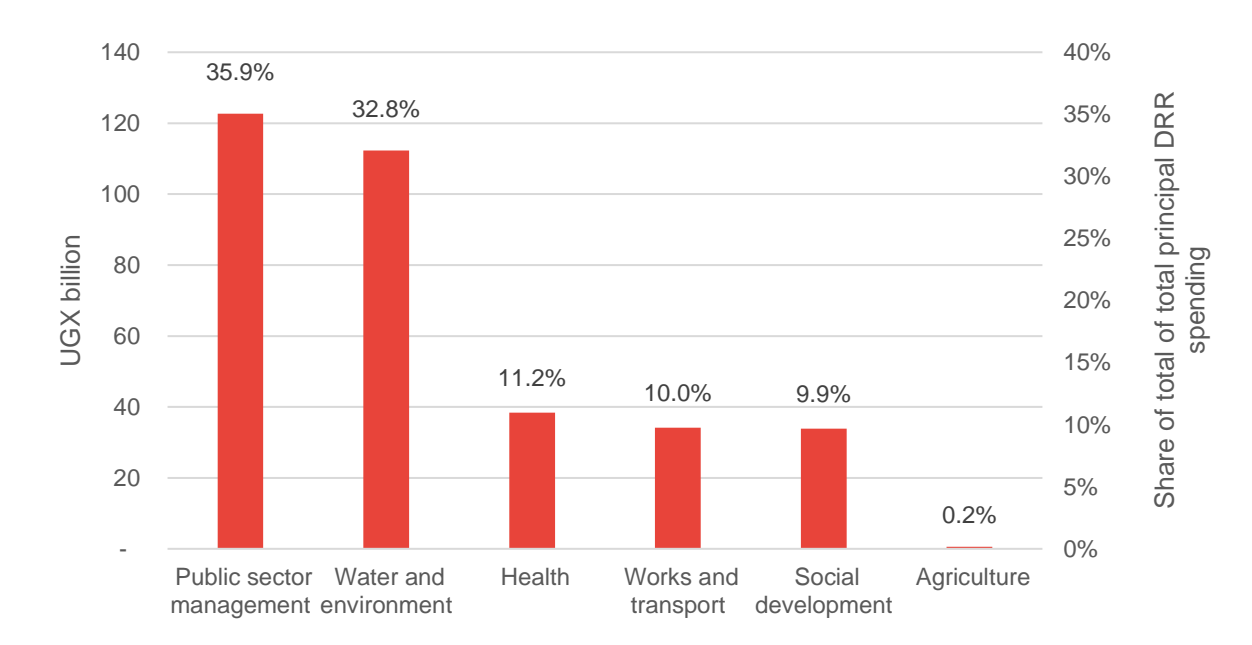

### **Figure 11: Top six sectors and share of total principal DRR spending at national level, 2016/17–2018/19**

Source: Development Initiatives based on 2016/17–2018/19 budgets, Ministry of Finance and Planning, Government of Uganda.

The public sector management sector's large share (table 5) of principal marked DRR spending goes to the Office of the Prime Minister, which houses the key DRR projects and sub-programmes such as humanitarian assistance, disaster preparedness and management, and resettlement of landless persons and disaster victims.

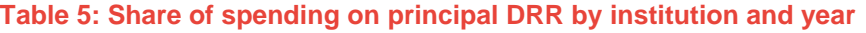

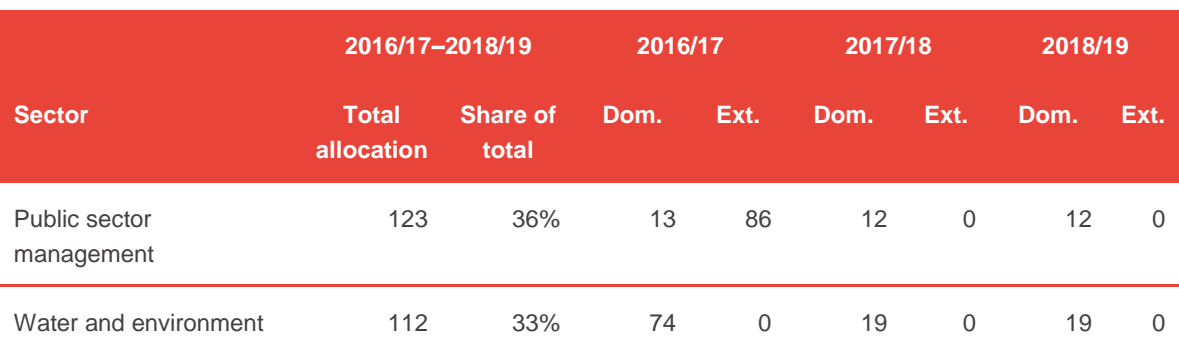

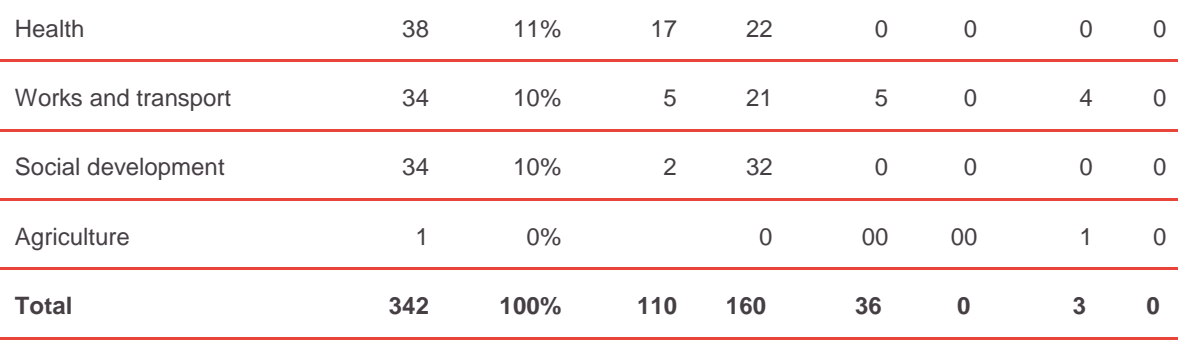

Source: Development Initiatives based on 2016/17–2018/19 budgets, Ministry of Finance and Planning, Government of Uganda.

Note: Ext.: external; Dom.: domestic.

### <span id="page-28-0"></span>**DRR significant investment by sector**

The six sectors with highest significant DRR investment between FY2016/17 and 2018/19 take up 93% of this investment. However, only a few sectors host the majority of significant DRR investment – more than two thirds of significant DRR allocation was made to the three sectors responsible for works and transport, agriculture and energy and mineral development (Figure 12). Concentration of funding on only a few sectors reveals possible lack of balance and reduced priority on sectors like education, social development and health which are equally vital in building resilience and reducing the impact of disasters.

## **Figure 12: Top six sectors by share of total significant DRR spending at national level, 2016/17–2018/19**

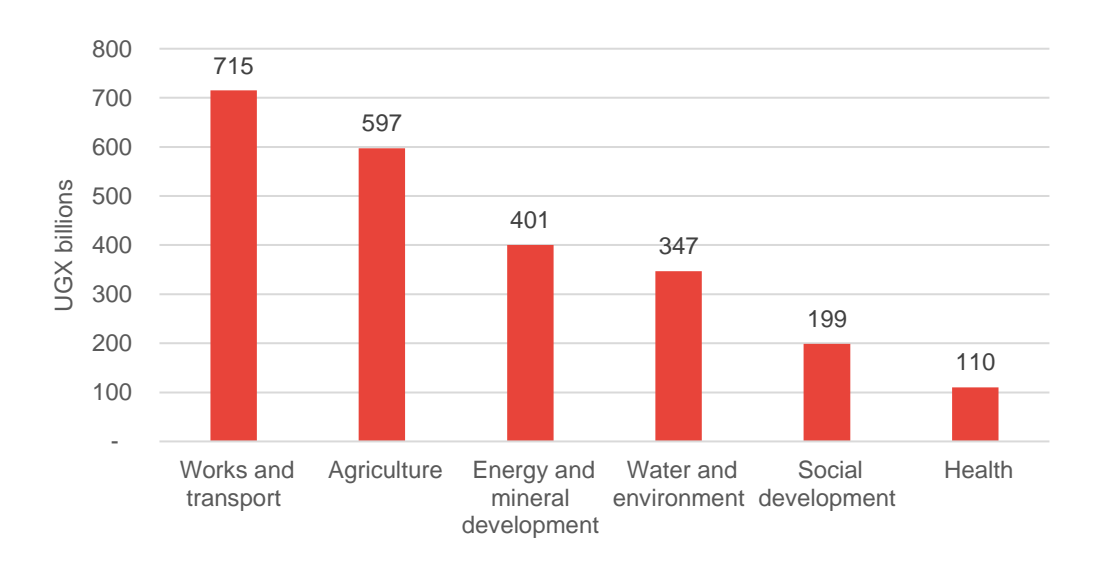

Source: Development Initiatives based on 2016/17–2018/19 budgets, Ministry of Finance and Planning, Government of Uganda.

#### <span id="page-29-0"></span>**DRR management cycle and investment**

DRR investment is further categorised into four distinct DRM cycles – mitigation/prevention, preparedness, response/relief and reconstruction/recovery. Uganda allocated 68% of its total principal DRR investment over the three years to pre-DRR activities and 32% to post-disaster crisis-management activities.

While this paint a positive picture of a higher allocation and financing for pre-disaster DRR activities, it must be noted that this analysis did not focus on what qualifies as core or direct DRR interventions as per the description of programmes and projects on government budget. In recent discussions with civil society organisations, the Commissioner Department of Relief, Disaster Preparedness and Management, Office of the Prime Minister, pointed out the failure of the Government of Uganda (Ministry of Finance, Planning and Economic Development) to release funds for implementing key activities stipulated in the Office of the Prime Minister's DRR activities (such as resettlement of populations living in high disaster-prone areas) as a key challenge facing implementation of DRR management in Uganda. 57

# **"We cannot resurrect people with money; financing should be before and not after the disaster …"**

– Hon. Martin Owor, Commissioner Department of Relief, Disaster Preparedness and Management Office of the Prime Minister during a DRR dialogue

Principal DRR investments in disaster risk prevention and mitigation activities were allocated the highest (64%) share of total DRR investment, followed by reconstruction and recovery activities at 26%, response and relief at 6% and preparedness at 4% (Figures 13a).

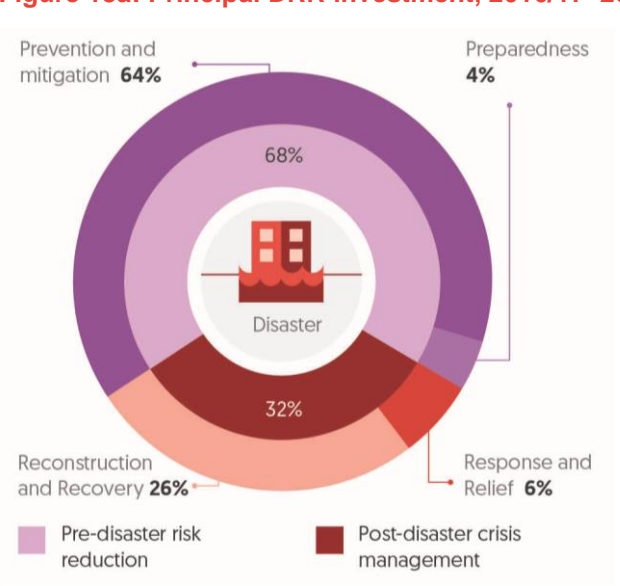

#### **Figure 13a: Principal DRR investment, 2016/17–2018/19**

Source: Development Initiatives based on 2016/17–2018/19 budgets, Ministry of Finance and Planning, Government of Uganda

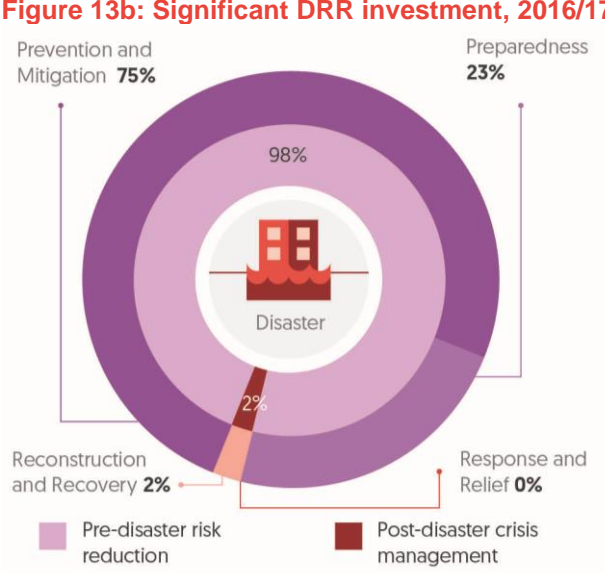

#### **Figure 13b: Significant DRR investment, 2016/17–2018/19**

Source: Development Initiatives based on 2016/17–2018/19 budgets, Ministry of Finance and Planning, Government of Uganda.

Significant DRR investments in pre-disaster DRR activities amount to UGX 2,500 billion or 98% of total significant DRR investments for three FYs from 2016/17 to 2018/19. Significant DRR investments in post-disaster crisis management amounted to UGX 55 billion or 2% that was invested in recovery activities over the three years (Figures 13b).

Uganda has spent on average UGX 73 billion or 64% of total principal DRR investment on mitigation/prevention, signifying a clear priority for disaster prevention over response and recovery (Table 6).

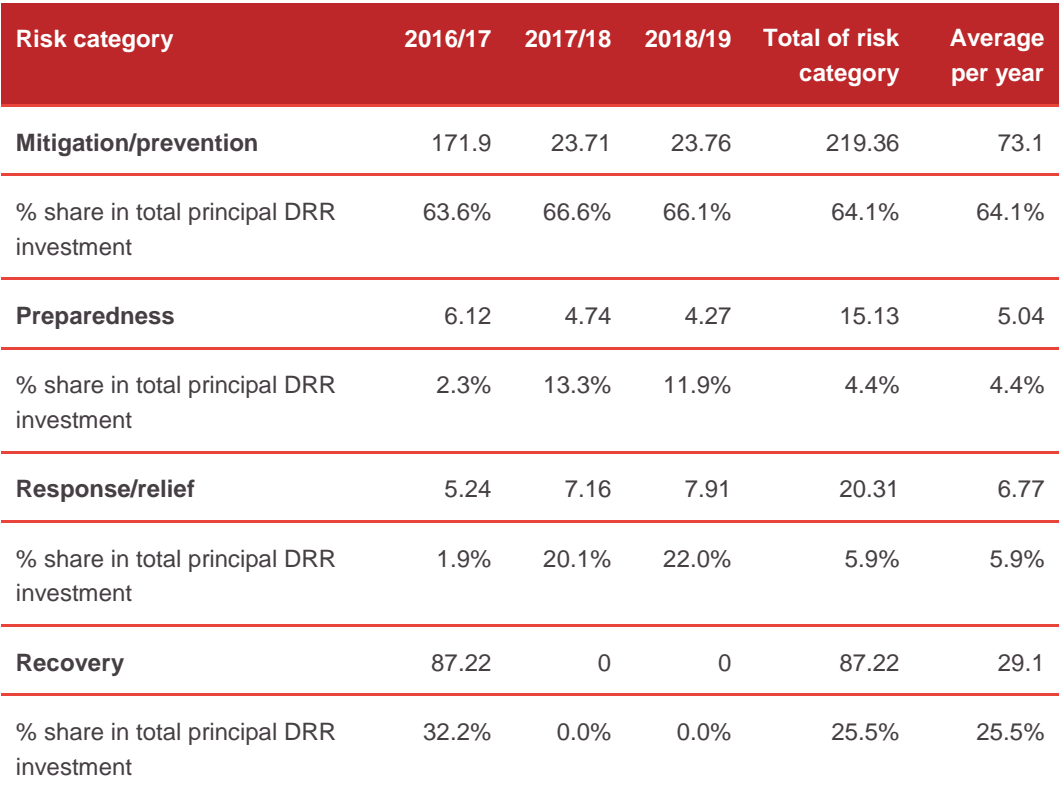

### **Table 6: Amount and share by risk categories: principal DRR investment, UGX billions**

Source: Development Initiatives based on 2016/17–2018/19 budgets, Ministry of Finance and Planning, Government of Uganda.

Breaking down principal DRR investments by source shows domestic finance is the main source for investments in mitigation/prevention activities while external finance is the main source for recovery activities (Figure 14).

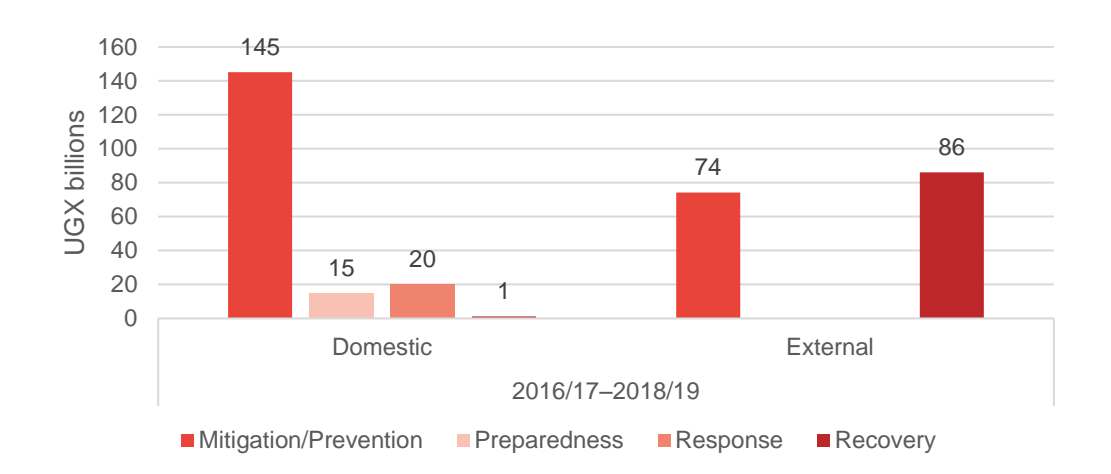

### **Figure 14: Sources of funding for principal DRR components by risk category, 2016/17–2018/19**

Source: Development Initiatives based on 2016/17–2018/19 budgets, Ministry of Finance and Planning, Government of Uganda.

Uganda allocated an average of UGX 637 billion of its total significant DRR investment per year from FY2016/17 to 2018/19 on disaster risk mitigation and prevention activities. This represents 75% of total significant DRR investment for the three financing cycles assessed. It is again evident that Uganda has prioritised its significant DRR investment on disaster risk mitigation and prevention activities instead of recovery and response activities that are prioritised under principal DRR activities (Table 7). This is important in that it shows a commitment towards investing in building resilience and capacity to cope as and when disaster occurs.

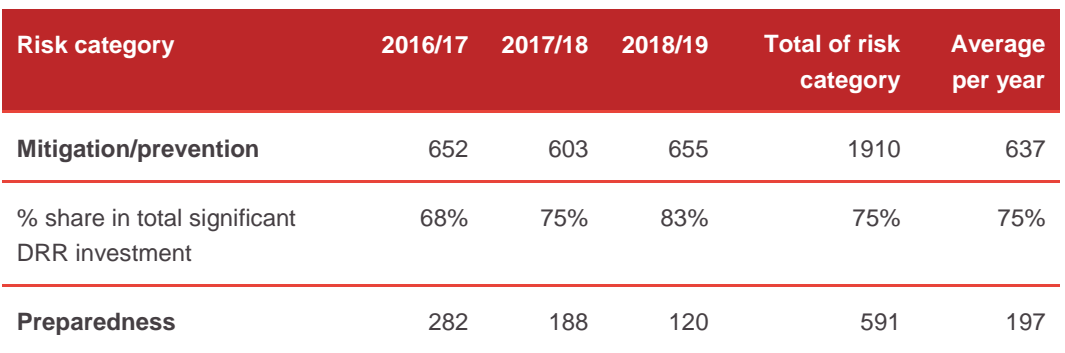

### **Table 7: Amount and share of risk categories: significant DRR investment, UGX billions**

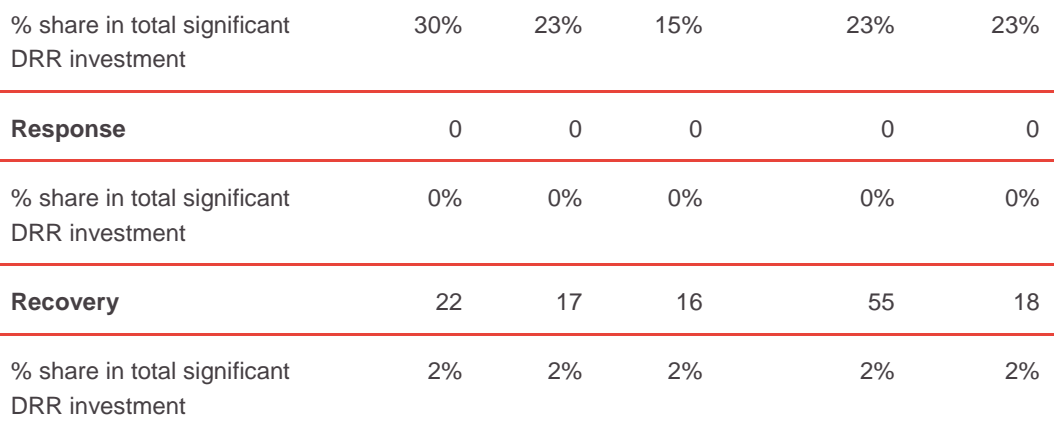

Source: Development Initiatives based on 2016/17–2018/19 budgets, Ministry of Finance and Planning, Government of Uganda.

Of the total DRR-marked investment for the three years from 2016/17 to 2018/19, allocations to DRR mitigation and prevention were highest and constituted 65.9% of significant and 7.6% of principal investment. In comparison, only 0.7% (of principal) was allocated to response and a combined 4.9% (of both principal and significant) was allocated to recovery activities. Again, this shows Uganda's high priority and focus on disaster mitigation and prevention over other risk categories (Figure 15).

# **Figure 15: Share of principal and significant by risk category in total marked DRR investment, 2016/17–2018/19 (UGX 2,897 trillion)**

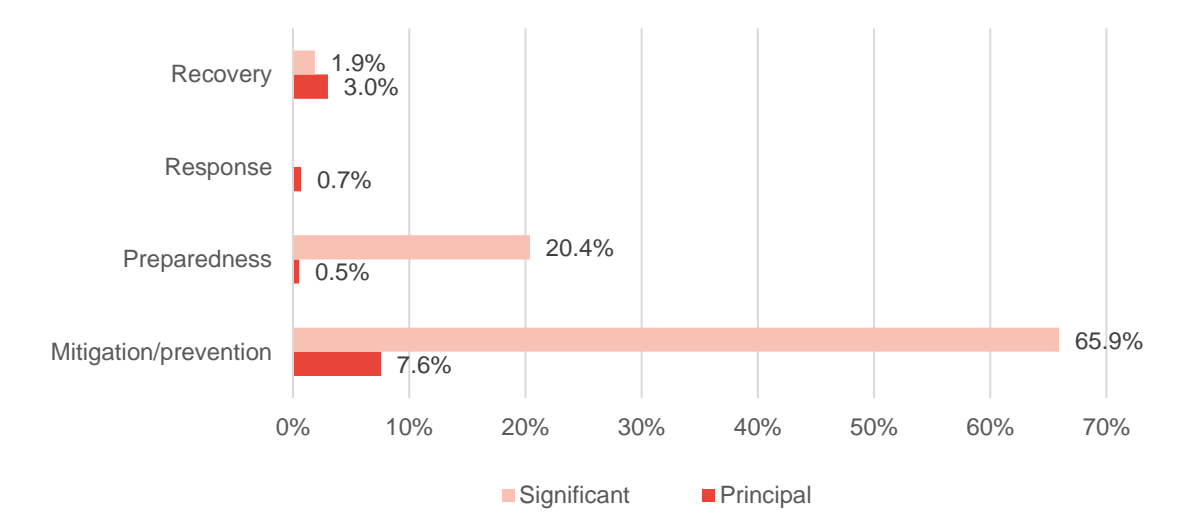

Source: Development Initiatives based on 2016/17–2018/19 budgets, Ministry of Finance and Planning, Government of Uganda.

Domestic sources contributed the largest share of marked significant DRR investments across all risk categories in all three FYs. More external sources for significant market financing were allocated to disaster risk mitigation and prevention in FY2016/17 than in 2017/18 and 2018/19 (Figure 16).

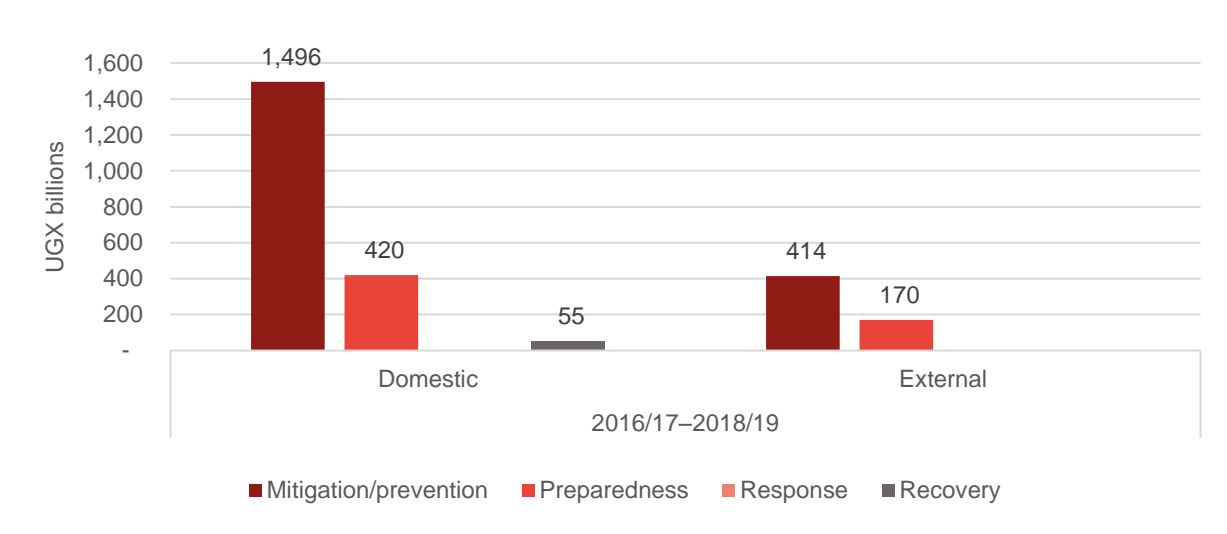

# **Figure 16: Sources of financing for significant DRR component by risk category, 2016/17–2018/19**

Source: Development Initiatives based on 2016/17–2018/19 budgets, Ministry of Finance and Planning, Government of Uganda.

# <span id="page-34-0"></span>**Sendai Framework priorities**

The Sendai Framework (2015–2030) puts forward four priority areas for action. These are understanding disaster risk through pre-disaster risk assessment (Priority 1); strengthening disaster risk governance to manage disaster risk through planning and coordination within and across sectors (Priority 2); investing in DRR for resilience from various sources (Priority 3); and enhancing disaster preparedness for effective response and to 'build back better' in recovery, rehabilitation and reconstruction (Priority 4).

Alignment of principal marked investment in DRR to Sendai Framework priorities shows that the largest share (46%) of principal DRR investments were allocated to enhancing disaster preparedness (Priority 4), followed by a 37% allocation to building resilience (Priority 3) (Figure 17). The analysis again finds that much of Uganda's DRR investments focus on building capacity and preparedness and strengthening resilience to reduce the impact of disasters on poor people. However, the small allocation to strengthening disaster risk governance (Priority 2) reveals under-prioritisation and perhaps limited attention to building DRR governance structures. This could be associated with limited evidence of functioning investments in DRR structures at local levels.

**Figure 17: Allocation of DRR principal marked investment by Sendai Framework priority areas, 2016/17–2018/19**

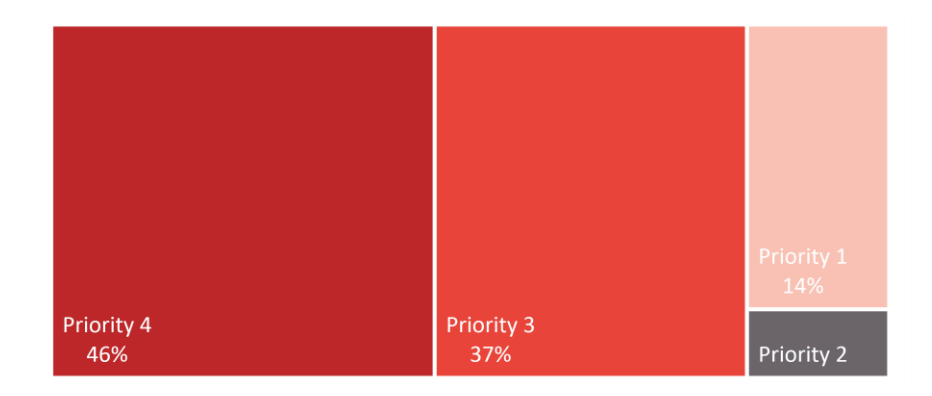

- Priority 1. Understanding disaster risk
- Priority 2. Strengthening disaster risk governance to manage disaster risk
- Priority 3. Investing in disaster risk reduction for resilience
- Priority 4. Enhancing disaster preparedness for effective response and to "Build Back Better" in recovery, rehabilitation and reconstruction

Source: Development Initiatives based on 2016/17–2018/19 budgets, Ministry of Finance and Planning, Government of Uganda.

Notwithstanding that three financial years may be too short to draw a solid trend analysis, this analysis finds that the allocation towards building disaster risk knowledge (Sendai Priority 1) has improved since FY2016/17. About 45% of principal DRR investments in FY2016/17 went to Priority 4, 43% to Priority 3, 6% to Priority 1 and 2 % to Priority 2. In FYs 2017/18 and 2018/19 Priority 1 was allocated the largest shares of 44% and 42% respectively (Figure 18). Allocation to building resilience (Priority 3) was higher in FY2016/17 than the other two FYs. This could be due to the sharp rise in disaster occurrence from 2014 and the spike in 2016 leading to a shift in government's attention towards higher investment in building resilience in 2016/17.

# **Figure 18: Allocation of DRR principal marked investment by Sendai Framework priority areas by FY, 2016/17–2018/19**

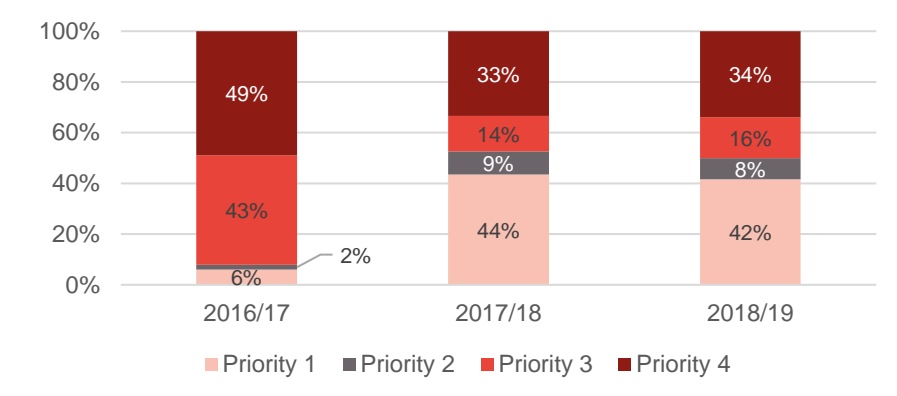

- Priority 1. Understanding disaster risk
- Priority 2. Strengthening disaster risk governance to manage disaster risk
- Priority 3. Investing in disaster risk reduction for resilience
- Priority 4. Enhancing disaster preparedness for effective response and to "Build Back Better" in recovery, rehabilitation and reconstruction

Source: Development Initiatives, based on 2016/17–2018/19 budgets, Ministry of Finance and Planning, Government of Uganda

Significant DRR investment is by its nature aligned to Priority 3 as this covers investments in road rehabilitation and maintenance, food security and socioeconomic empowerment programmes.

Nearly all (98%) of all DRR significant marked investments from FY2017/17 to FY2018/19 were allocated to building resilience (Sendai Priority 3) (Figure 19). Prioritisation of significant DRR investment into building resilience reflects the government's focus on funding investments in areas where the greatest progress is needed to ensure that people can cope with disasters when they occur. It also reveals that the focus of both principal and significant DRR investments are not just on a single priority but spread to meet both pre and post-disaster interventions.

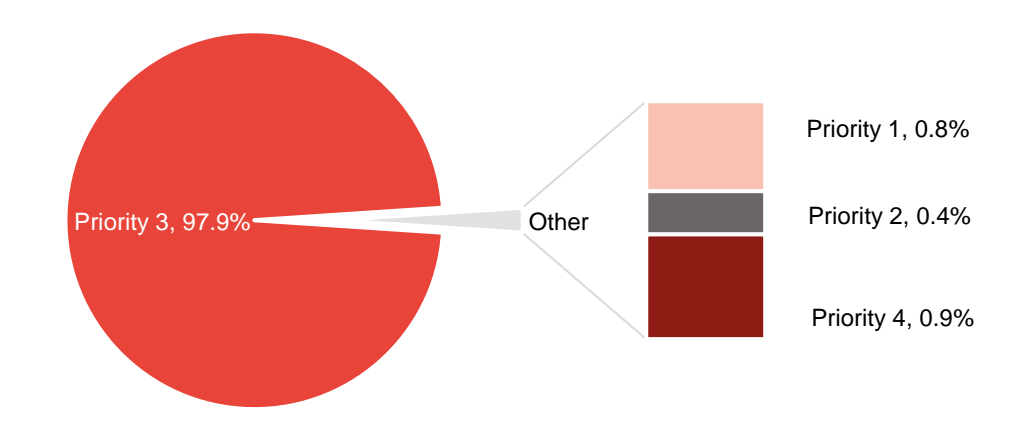

**Figure 19: Allocation of DRR investment by Sendai Framework priority areas, 2016/17–2018/19**

- Priority 1. Understanding disaster risk
- Priority 2. Strengthening disaster risk governance to manage disaster risk
- Priority 3. Investing in disaster risk reduction for resilience
- Priority 4. Enhancing disaster preparedness for effective response and to "Build Back Better" in recovery, rehabilitation and reconstruction

Source: Development Initiatives based on 2016/17–2018/19 budgets, Ministry of Finance and Planning, Government of Uganda

# <span id="page-38-0"></span>**Conclusions**

Uganda is working towards mainstreaming DRR in its development policies, plans and programmes. However, evidence from the budget analysis reveals that DRR is focused on a few sectors, of which only six had DRR principal marked investments during the period of analysis.

Financing is a key factor in implementing DRR actions, as inadequate allocations render all other steps such as vulnerability assessment, policy alignment and institutional development incomplete. It also weakens the ability to prepare and respond to disasters when they occur.

Our analysis considered financial resources that pass through the state's coffers. While most marked principal DRR activities during the period under consideration were financed using domestic sources, there may be several other DRR-related off-treasury funds channelled directly to local and international implementing agencies.

### <span id="page-38-1"></span>**Summary of findings**

- Uganda spent on average UGX 966 billion a year on DRR from FY2016/17 to 2018/19. Total DRR investment over the three budget cycles constitutes 4% of Uganda's total budget.
- Uganda spent 0.5% of its total budget on principal DRR-marked activities and 3.9% on significant DRR-marked activities during the three FYs.
- Only six sectors had marked DRR principal investments, among these, public sector management, which hosts key DRR projects and programmes, was allocated more than a third of total DRR investment for the three FYs.
- Of this, the Disaster Preparedness and Refugee Management programme under the Office of the Prime Minister in the public management sector houses most of Uganda's principal DRR programmes and projects. These include refugee management, humanitarian assistance, disaster preparedness and management and resettlement of disaster victims. They were allocated the largest share (35.9%) of total principal DRR investments in the three FYs.
- Activities and projects under the water and environment sector were allocated the second-largest share (32.8%) of total principal DRR investment in the three FYs.
- Activities under health were allocated the third-largest share of total principal DRR investment in the three FYs. The Pharmaceutical and Other Supplies Programme under which the Global Fund to Fight AIDS, Tuberculosis and Malaria, Gavi Vaccines and Health Sector Strategic Plan, and GAVI Vaccines and Health Sector Development Plan Support sub-programmes are housed, was allocated all the principal DRR-marked investment under the health sector.
- Most DRR investments in the three FYs were financed domestically with only a few financed externally. External financing was available for significant DRR investments; only FY2016/17 received external financing for principal DRR activities.
- Mitigation/prevention activities were allocated the highest share of DRR investment, followed by preparedness and recovery. Response activities received the least share of total DRR investments in the three FYs.
- Overall, Uganda allocated on average 64% of total principal DRR-marked investment on mitigation/prevention, 4% on preparedness, 6% on response/relief activities and 26% on recovery activities.
- More than four fifths of Uganda's investment on DRR over the three years has been aligned to Sendai Priority 4 (disaster preparedness) and Priority 3 (building resilience).

# <span id="page-40-0"></span>**Recommendations**

The draft DRR policy in development should be fast tracked as it will provide better guideline for planning and financing DRR investments.

There is need to allocate resources and develop capacity for all actors/stakeholders identified in the National Disaster Preparedness and Management Structure; this should be adopted as a key component for creating a greater understanding and collaboration in DRR. There is no data on DRR financing for local governments and lower local government DRR structures. This is essential to assess whether investments are reaching the poorest and most vulnerable populations and points to possible lack of financing or coordination between DRR structures at district, regional and national level.

There is need to spread investment in principal DRR activities across major sectors like education, water and environment, health, social development, works and transport and public sector management. Presently much of the financing is allocated to public sector management and the water and environment sector.

There is also need to spread allocation of financing across all the four components of the disaster risk categories and Sendai priorities. Presently over half of principal DRR investment is allocated to mitigation/prevention, and one quarter to recovery activities. Investment in disaster risk assessment goes a long way in helping the country design appropriate interventions in averting disaster as well as designing development programmes.

While droughts, floods, landslides and epidemics are well-known recurrent disasters in Uganda, there are no specific budget lines or activities attached to them. Government and development partners should therefore plan and provide adequate financing to ensure effective DRR management.

Allocation of resources to activities that build poor communities' resilience is not widespread. Efforts to boost resilience – through projects such as the Irrigation Scheme Development in Central and Eastern Uganda and Enhancing National Food Security through increased Rice Production in Eastern Uganda – target specific areas yet the effects of climate change on poor people's livelihoods affect the entire country.

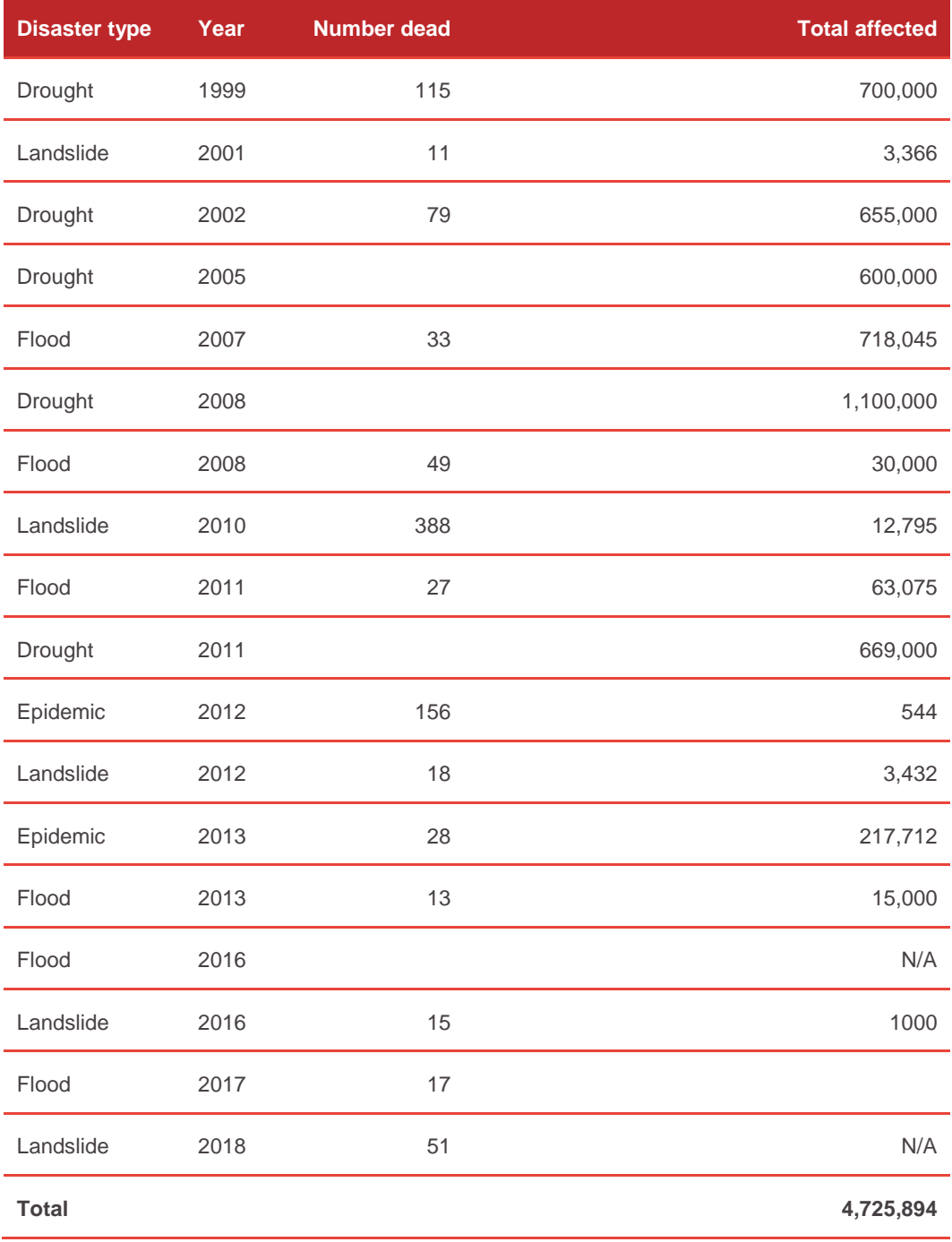

# **Annex 1: Number of people affected by major disasters, 1998–2018**

Source: Development Initiatives, based on **CRED**, the International Disaster Database

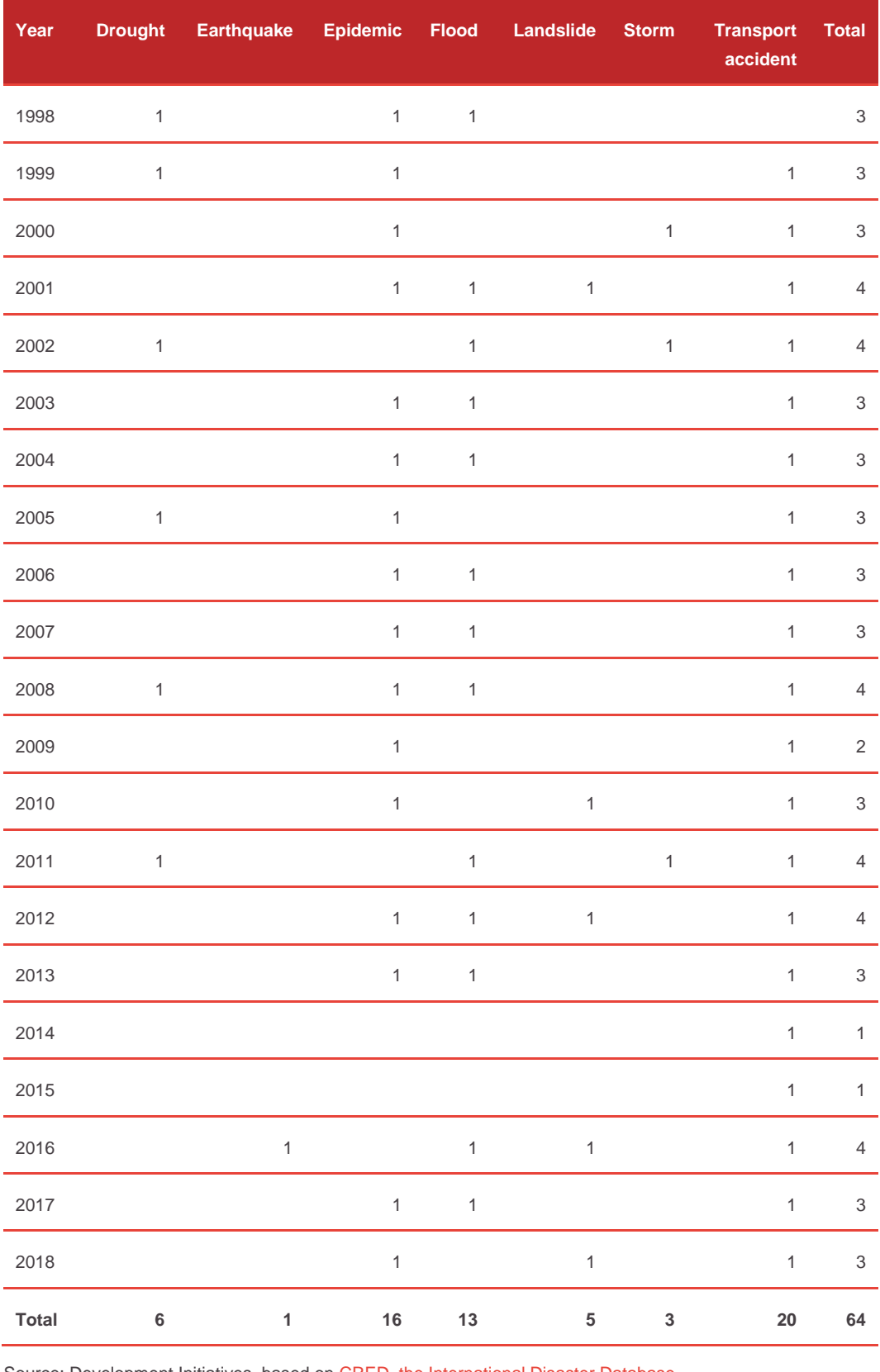

# **Annex 2: Major disasters from 1998 to 2018**

<span id="page-42-0"></span>Source: Development Initiatives, based on [CRED, the International Disaster Database](https://www.emdat.be/emdat_db/)

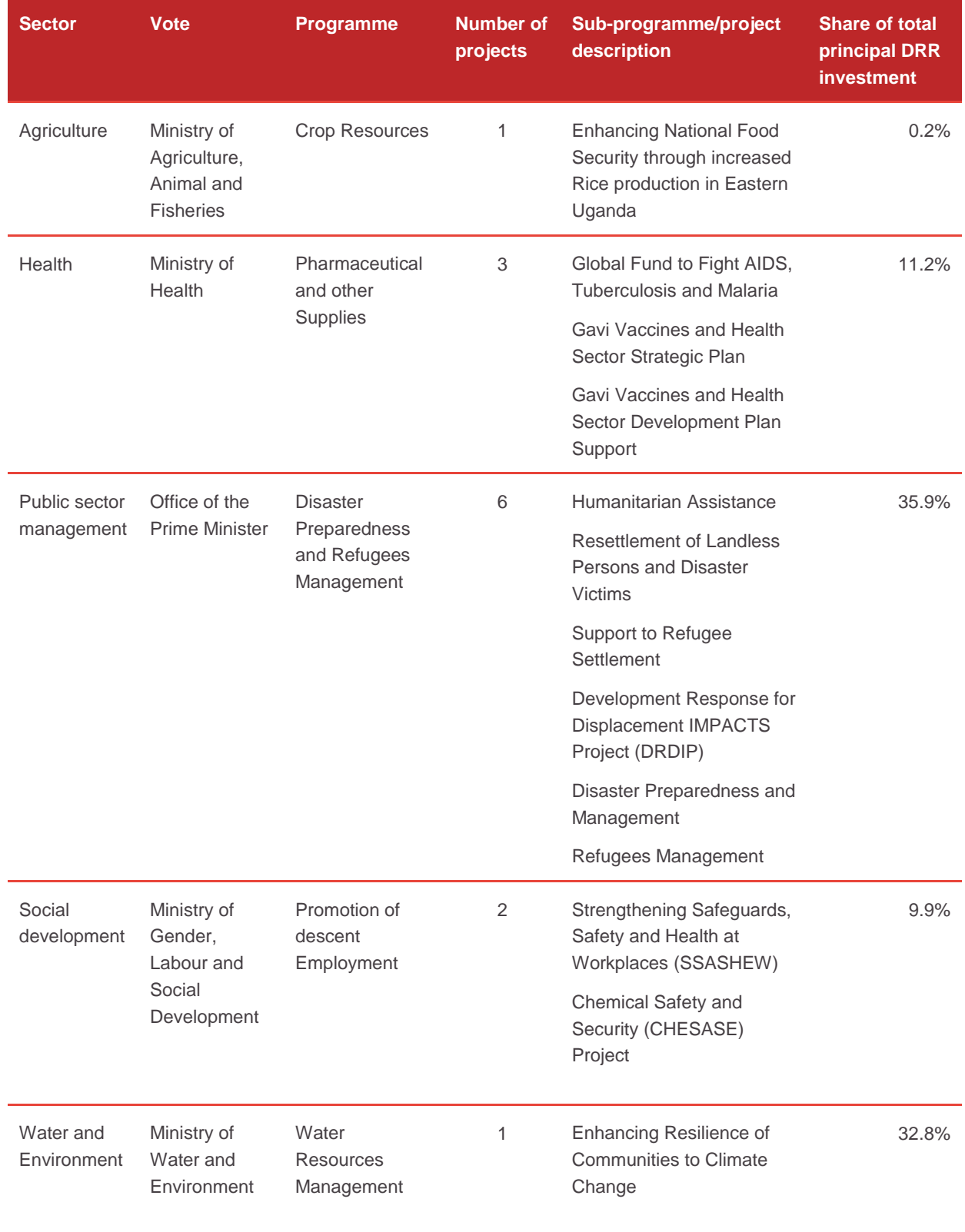

# **Annex 3: Marked institutions and activities under principal DRR components (FY2016/17–2018/19)**

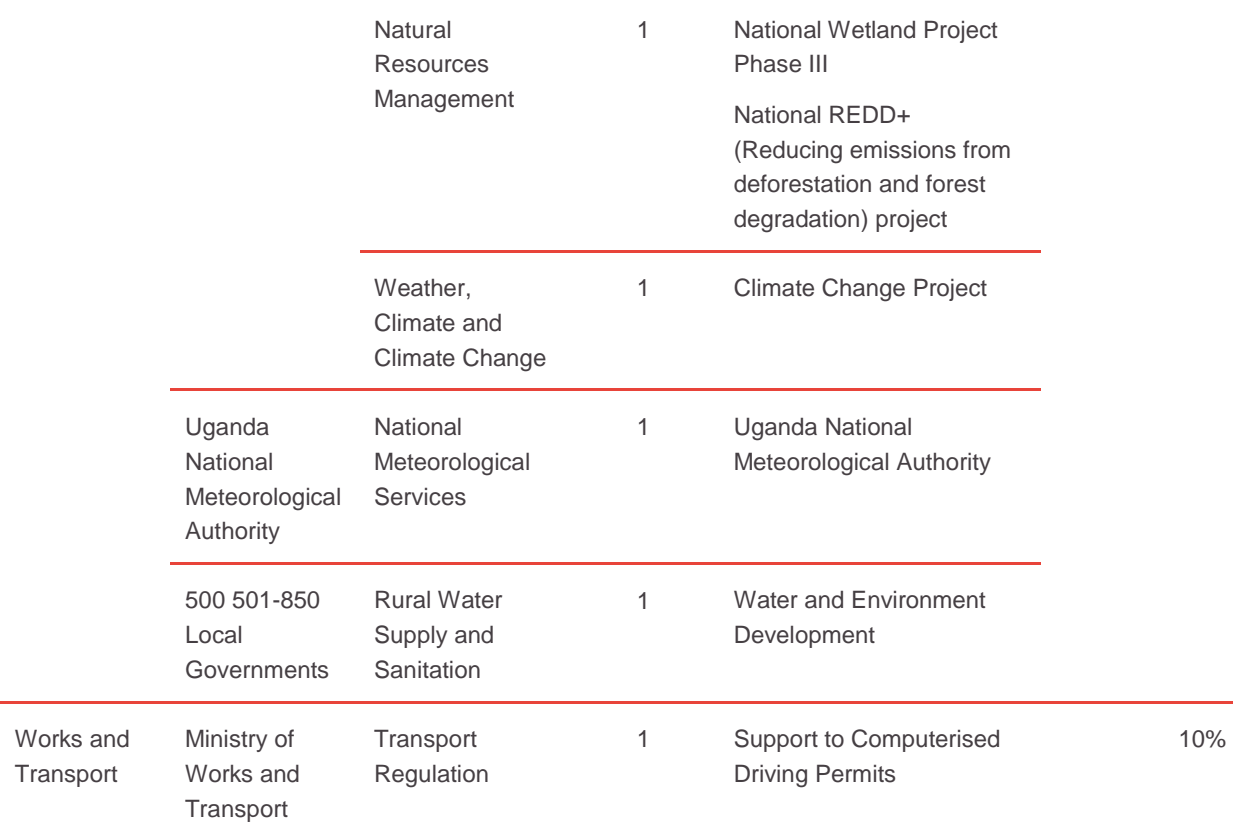

Source: Development Initiatives based on 2016/17–2018/19 budgets, Ministry of Finance and Planning, Government of Uganda.

# **Annex 4: Institutions and activities under significant DRR components (FY2016/17– 2018/19)**

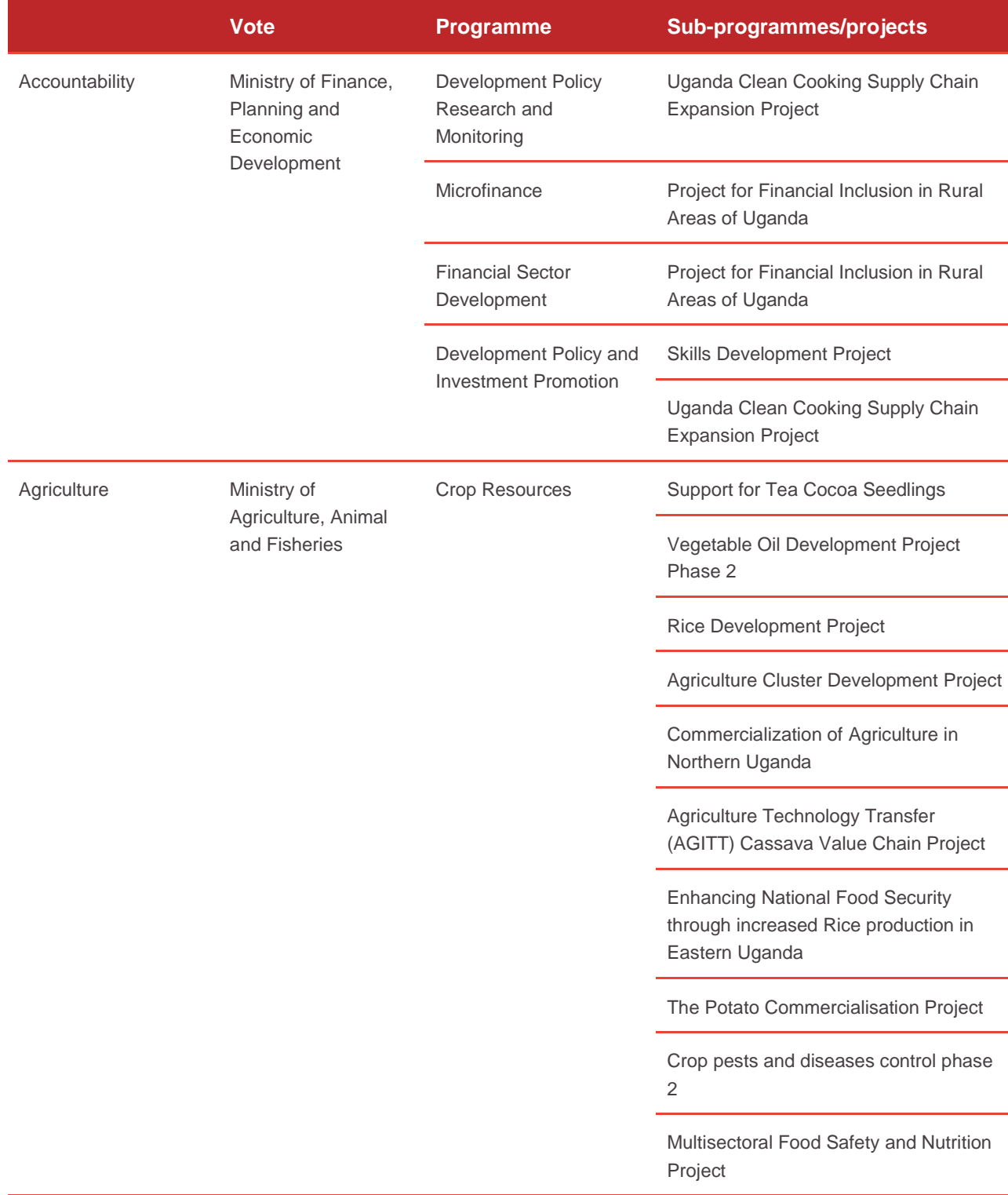

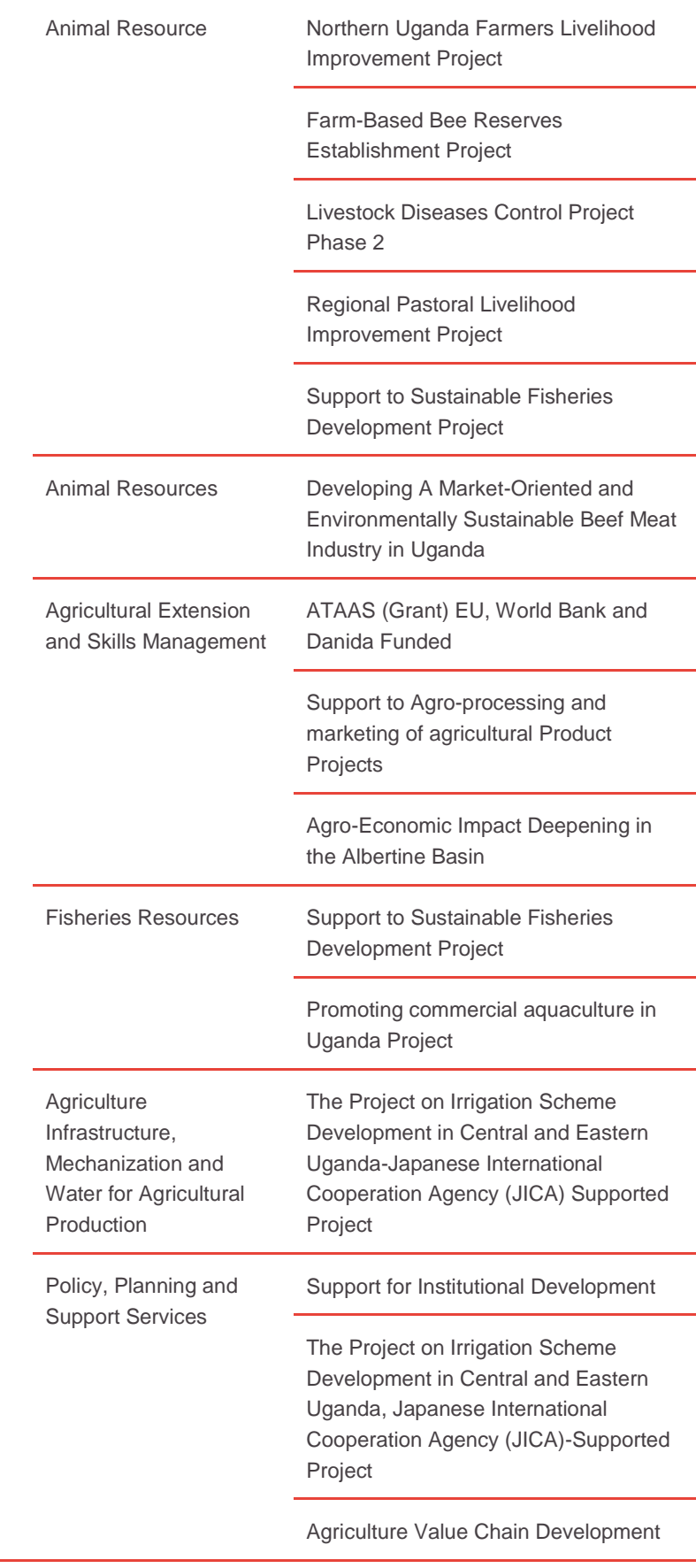

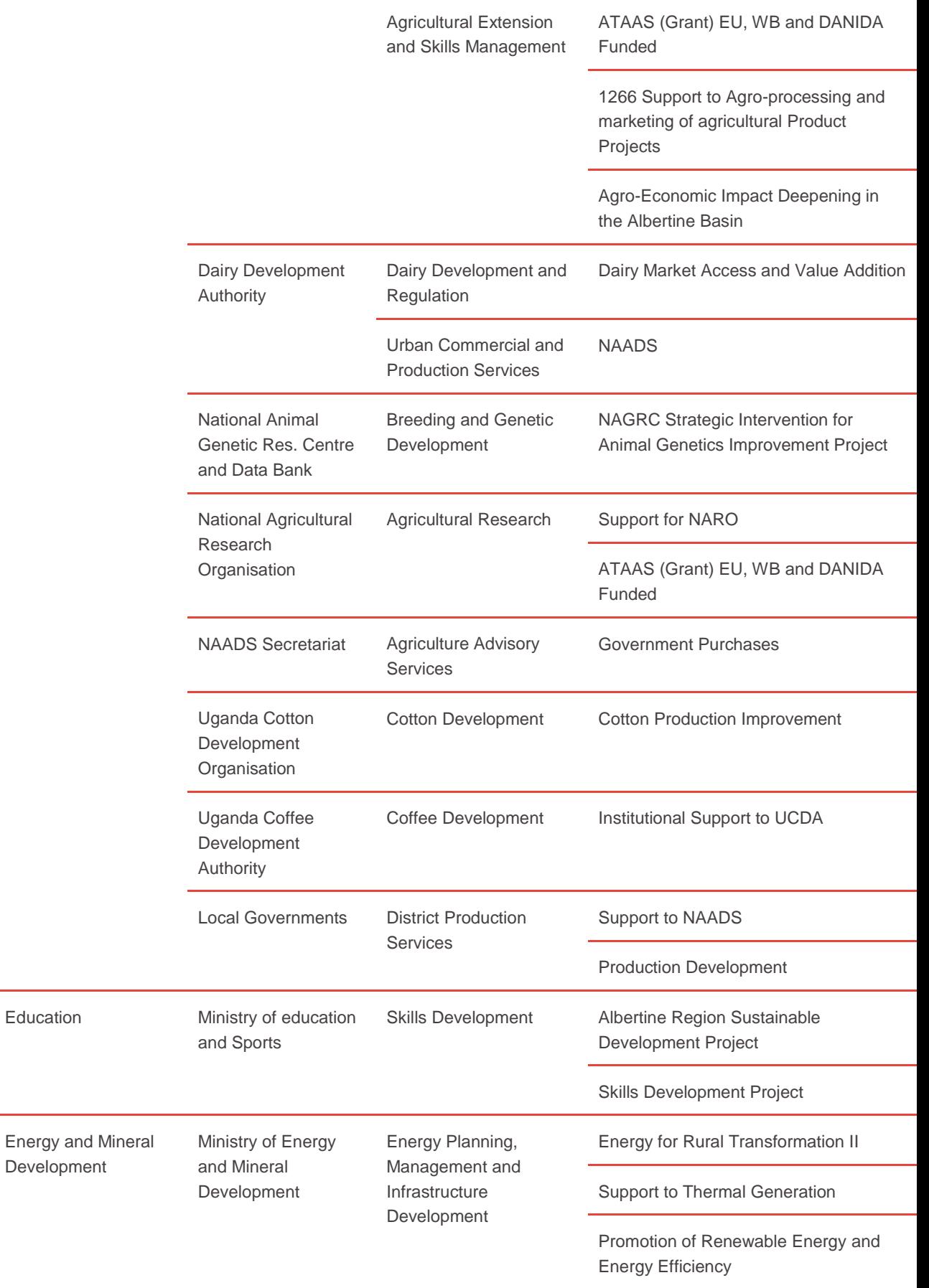

Bujagali Interconnection Project

Karuma Interconnection Project

Mputa Interconnection Project

Mbarara-Nkenda/Tororo-Lira Transmission Lines

NELSAP

Hoima - Kafu interconnection

Electricity Sector Development Project

Opuyo Moroto Interconnection Project Op

2\*220KV Kawanda Line Bays at Bujagali 220/132/33KV Substation

Mbale-Bulambuli (Atari) 132KV transmission line and Associated **Substation** 

New Nkenda 132/33KV, 2\*60MVA Substation

Mirama - Kabale 132kv Transmission Project

Grid Expansion and Reinforcement Project -Lira, Gulu, Nebbi to Arua Transmission Line

Energy for Rural Transformation Phase III

ORIO Mini HydroPower and Rural Electrification Project

Kampala Metropolitan Transmission System Improvement Project

Masaka-Mbarara Grid Expansion Line

Isimba HPP

Large Hydropower infrastructure

Karuma Hydro-electricity Power Project

Ayago Interconnection Project

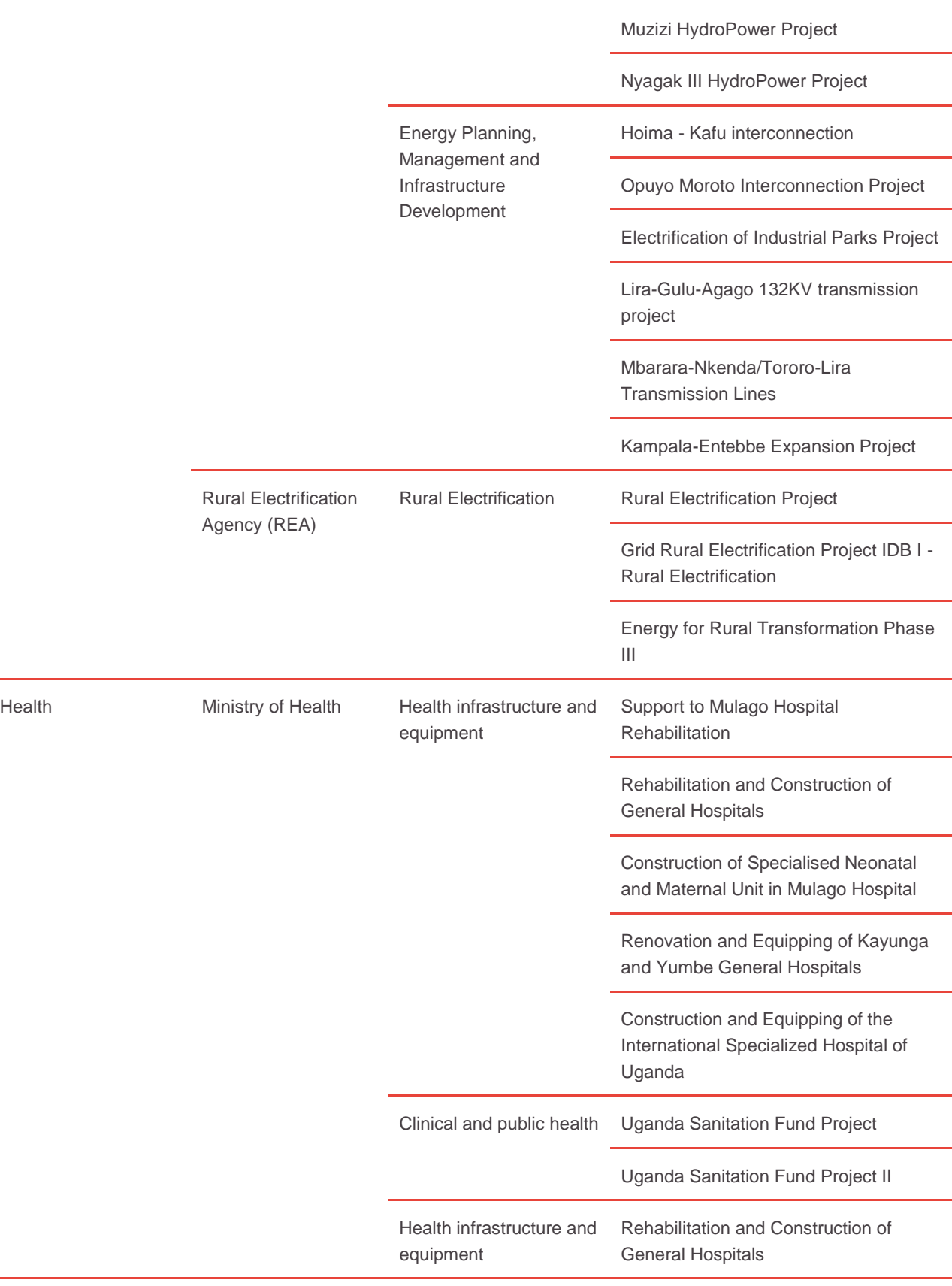

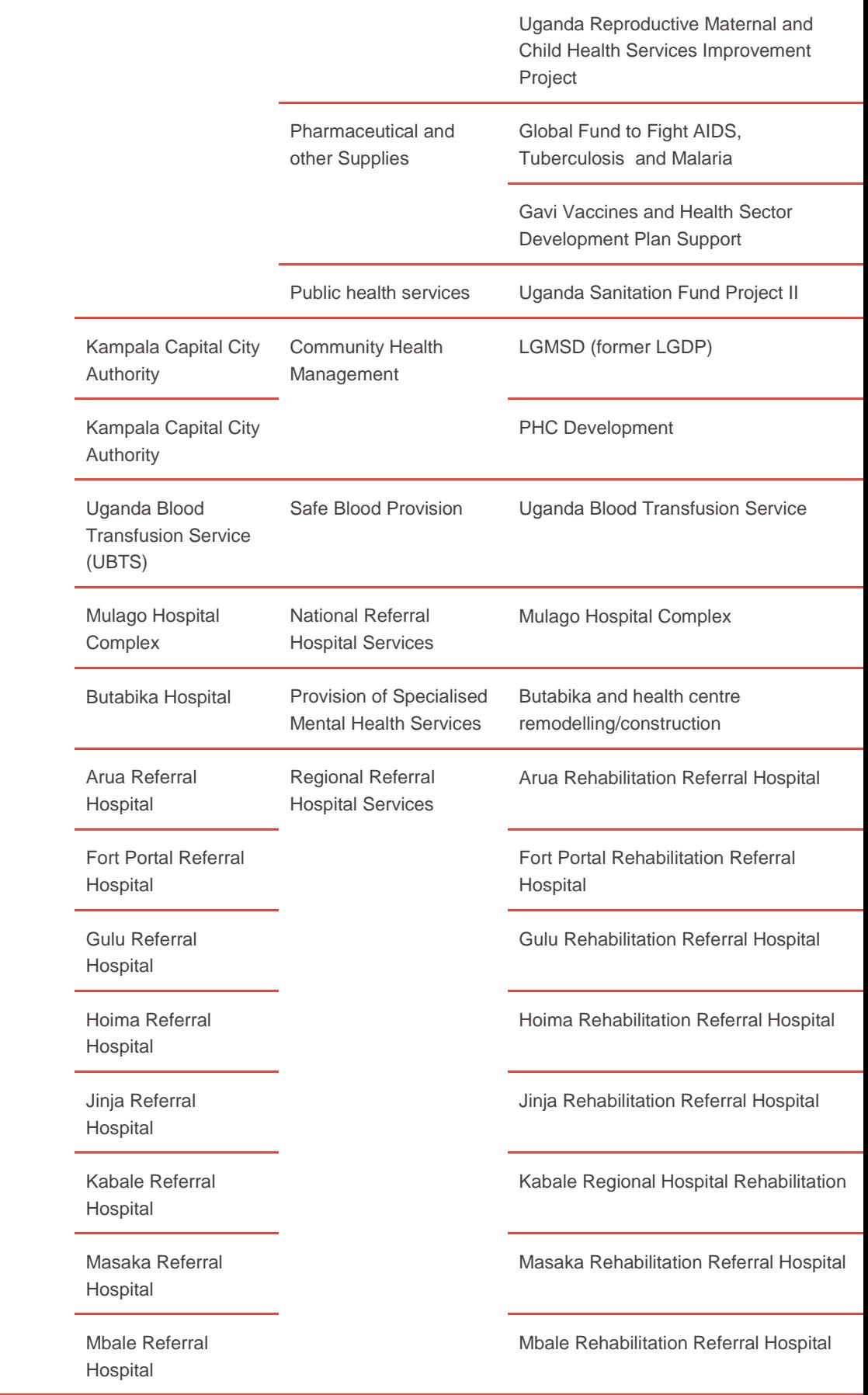

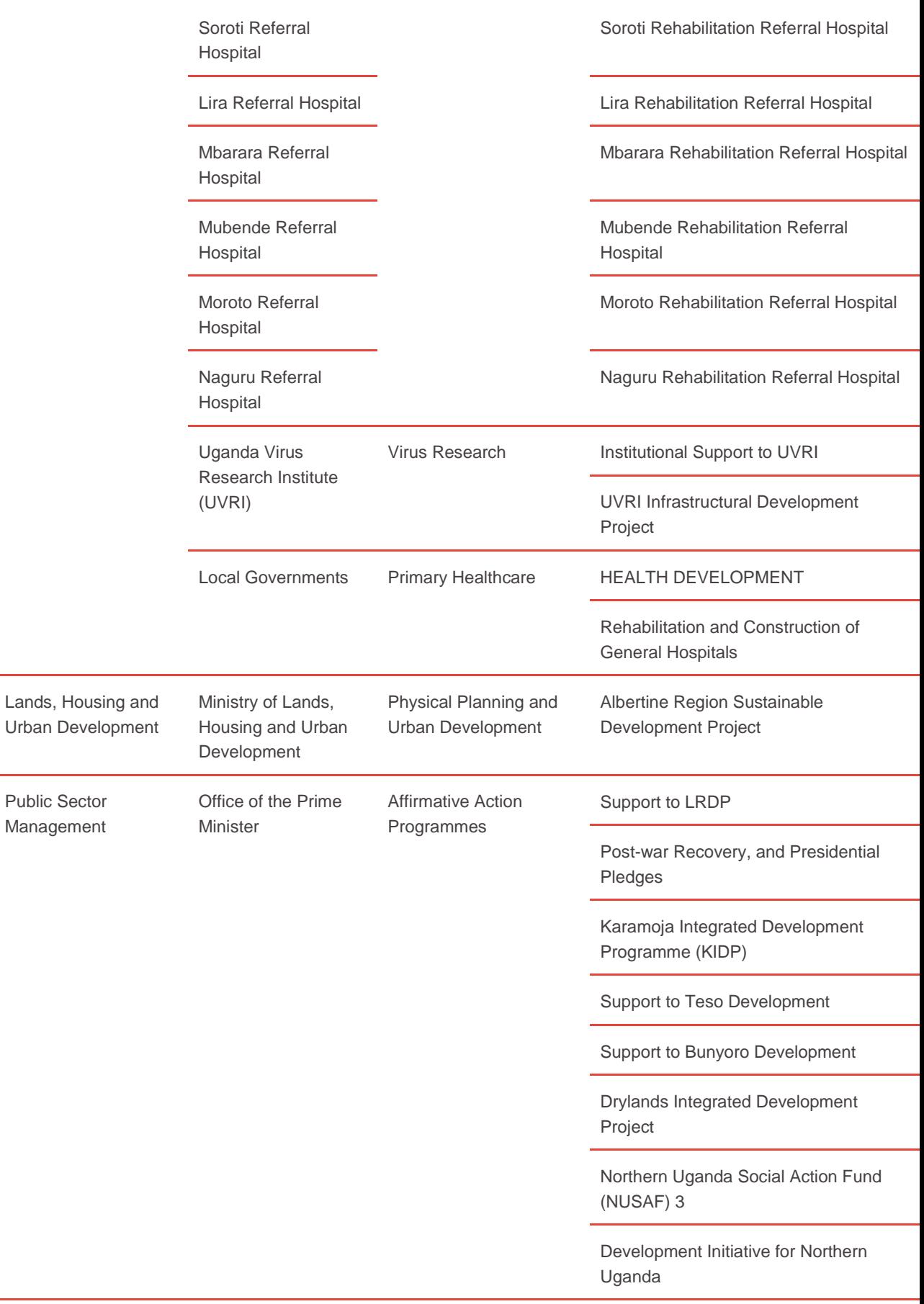

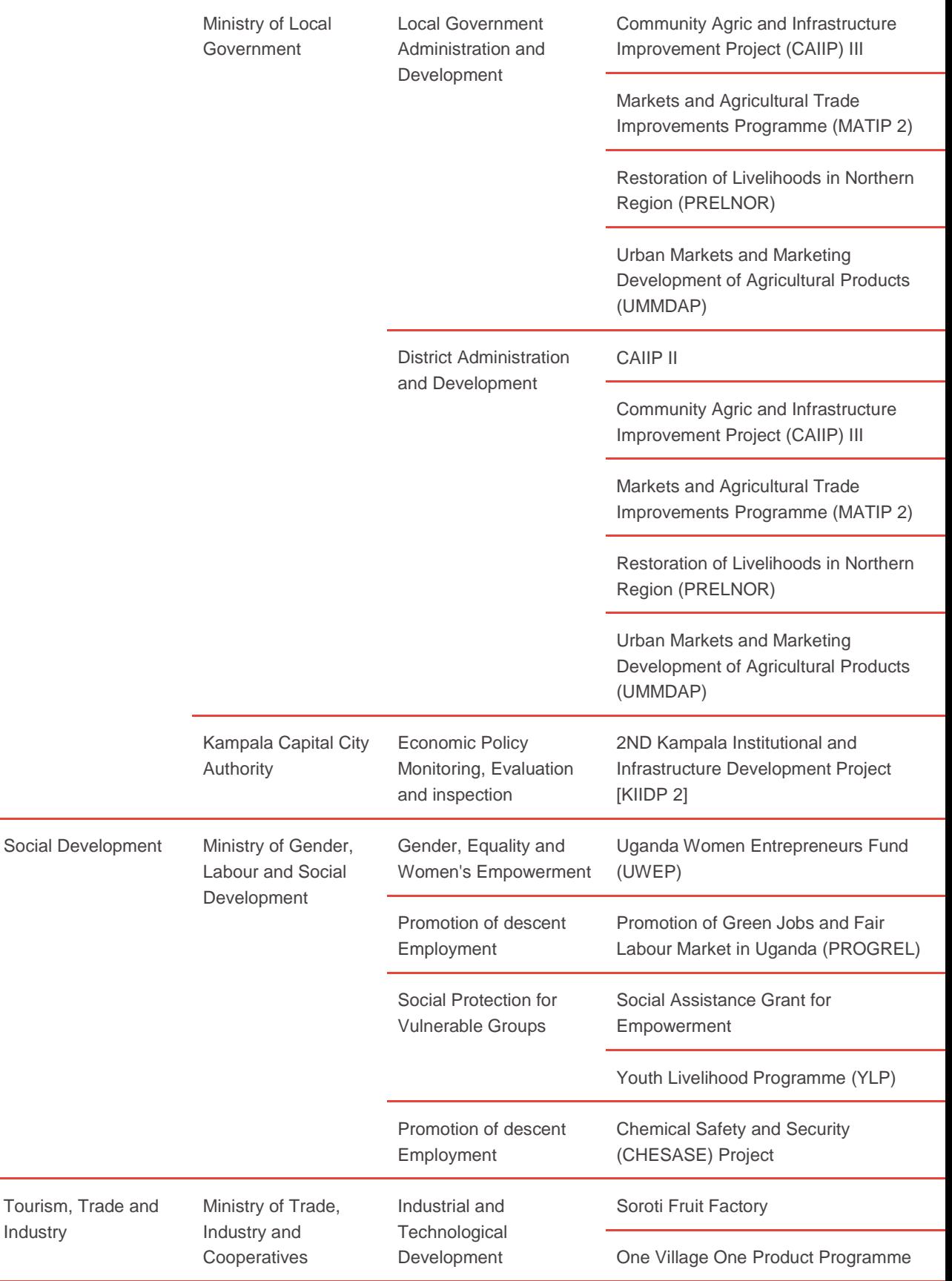

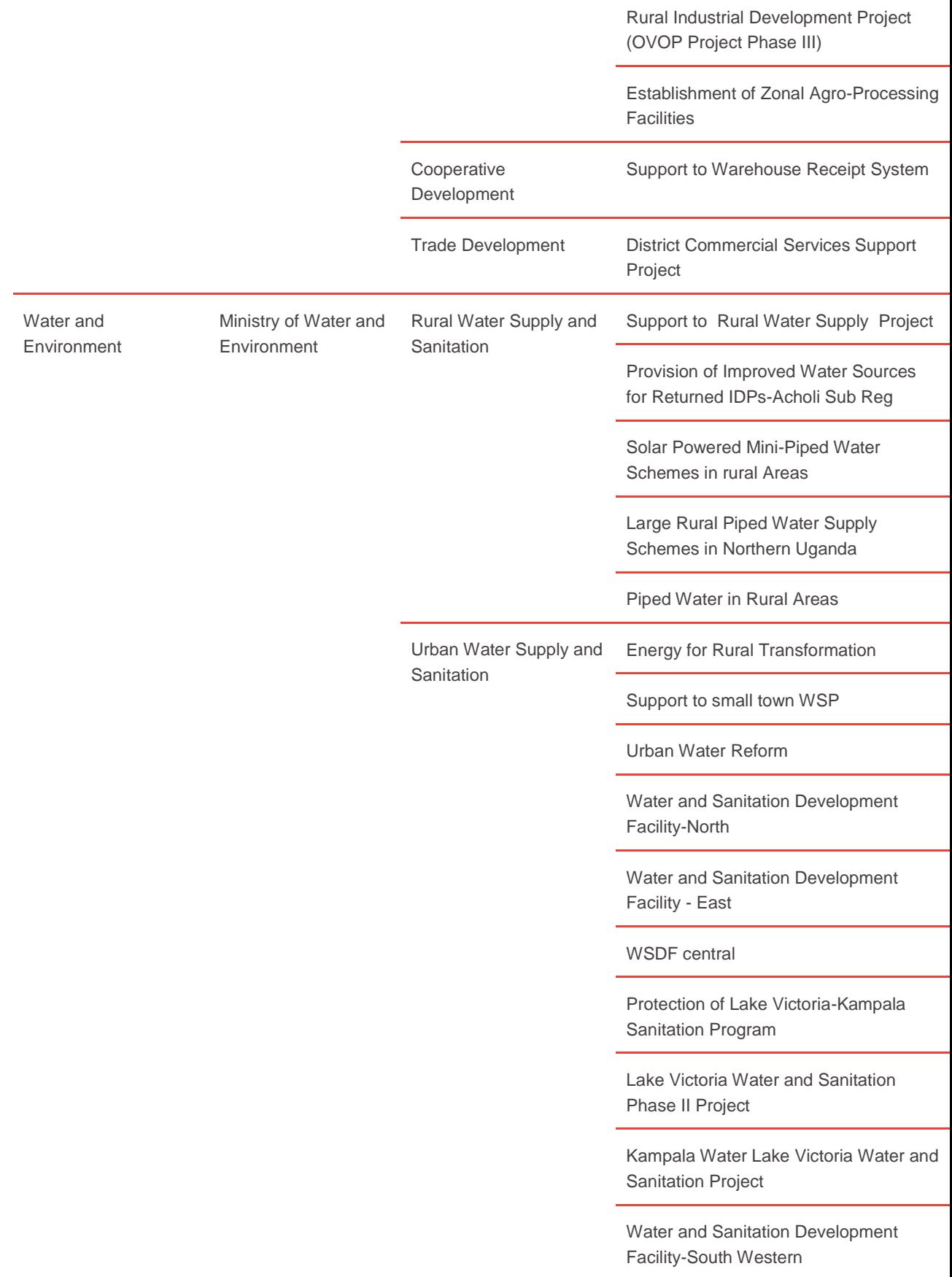

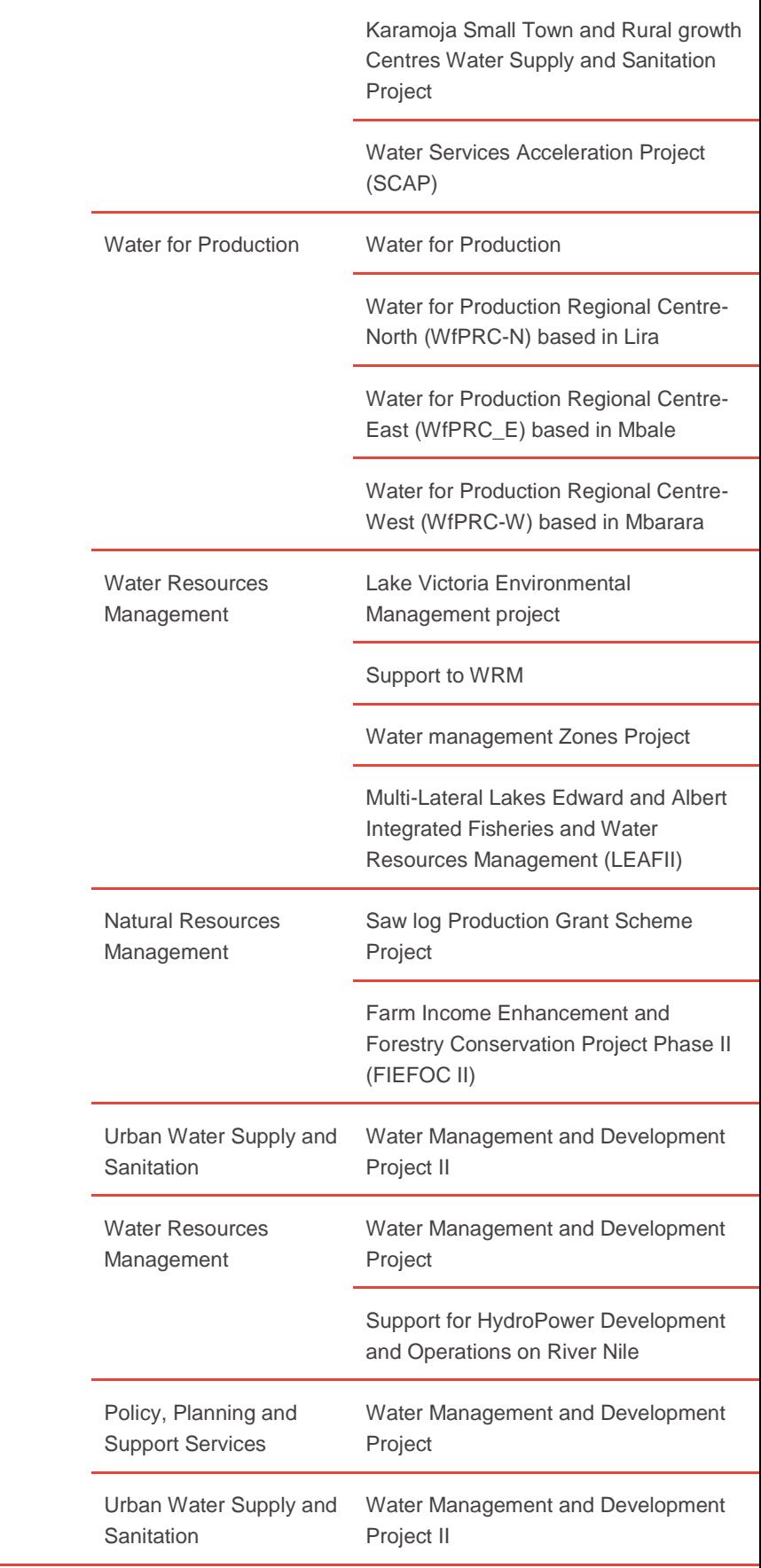

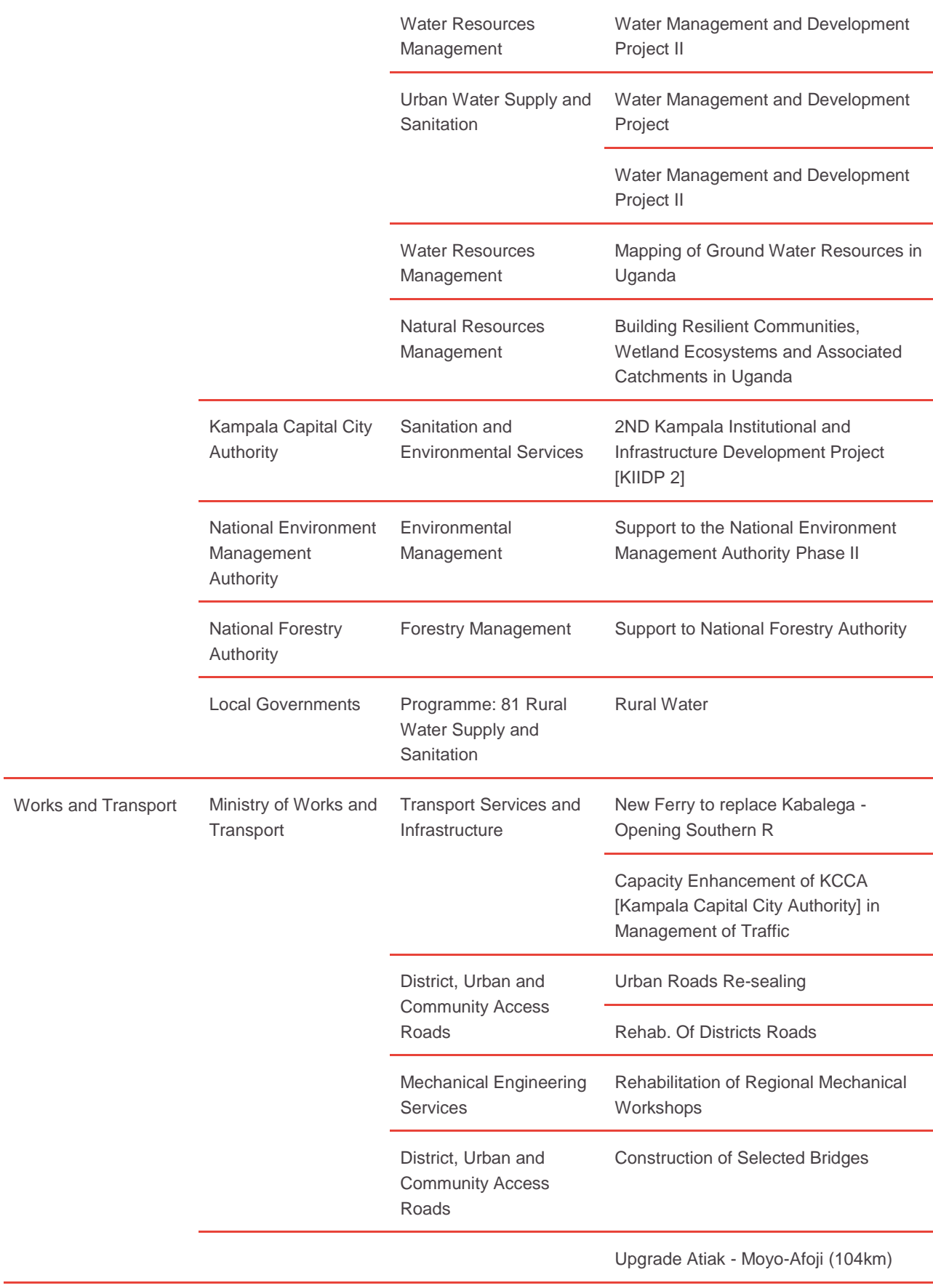

 $\overline{\phantom{0}}$ 

Uganda National Roads Authority

National Roads Maintenance and Construction

Improvement of Ferry Services

Upgrade Fort Portal - Budibugyo - Lamia (104km)

Upgrade Nyakahita-Ibanda-Fort Portal (208km)

Upgrade Gulu - Atiak – Bibia / Nimule (104km)

Upgrade Vurra - Arua - Koboko - Oraba (92km)

Upgrade Mbarara-Kikagata (70km)

Albertine Region Sustainable Development Project

Upgrading Rukungiri-Kihihi-Ishasha/Kanungu Road

Upgrading Mbale-Bubulo-Lwakhakha Road

Upgrading of Muyembe-Nakapiripirit (92 km)

Rwenkunye- Apac- Lira-Acholibur road

Upgrade Fort Portal - Budibugyo - Lamia (104km)

Design Ntungamo-Mirama Hills (37km)

Design Kyenjojo-Hoima-Masindi-Kigumba (238km)

North Eastern Road-Corridor Asset Management Project

Kibuye- Busega- Mpigi

Masindi-Biiso Road (54km)

Masindi-Bugungu via Murchison Falls National Park (80km)

Kaseeta-Lwera via Bugoma Forest (16km)

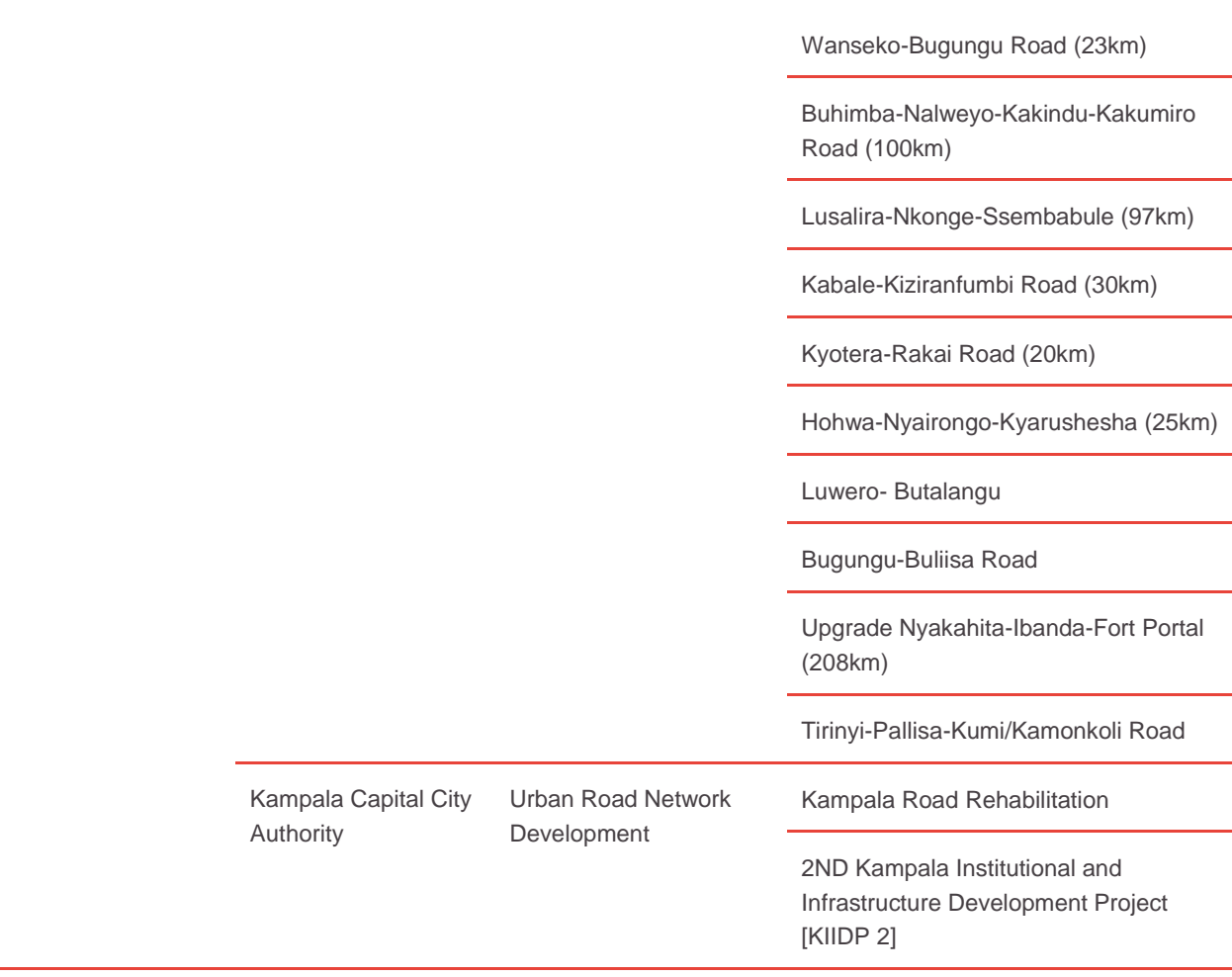

Source: Development Initiatives based on 2016/17–2018/19 budgets, Ministry of Finance and Planning, Government of Uganda.

# <span id="page-58-0"></span>**Notes**

<sup>1</sup> For more information on how 'principal' and 'significant' are calculated, see the Methodology.

<sup>2</sup> Development Initiatives has completed risk-sensitive budget reviews (using the OECD Development Assistance Committee (DAC) marker) for other African countries, as part of a larger exercise to add to the growing body of knowledge for the continent – an initiative facilitated by the UN Office for Disaster Risk Reduction. Publication of the results is forthcoming, and will be mentioned on our website www.devinit.org <sup>3</sup> Jointly funded by Hewlett and Gates Foundations.

<sup>4</sup> Commissioned by the UN Office for Disaster Risk Reduction. Development Initiatives, 2019. Public investment planning and financing strategy for Disaster Risk Reduction: Tanzania; and Development Initiatives, 2019. Public investment planning and financing strategy for Disaster Risk Reduction: Rwanda

<sup>5</sup> OECD, 2017 proposal to establish a policy marker for disaster risk reduction (DRR) in the OECD DAC creditor reporting system (CRS). Available at:

[www.oecd.org/officialdocuments/publicdisplaydocumentpdf/?cote=DCD/DAC/STAT\(2017\)26&docLanguage=En](http://www.oecd.org/officialdocuments/publicdisplaydocumentpdf/?cote=DCD/DAC/STAT(2017)26&docLanguage=En) <sup>6</sup> Word Atlas, Uganda Geography<https://www.worldatlas.com/webimage/countrys/africa/uganda/ugland.htm>

(accessed 15 April 2019)

<sup>7</sup> Goway Uganda-Geography and Maps[, https://www.goway.com/travel-information/africa-middle-](https://www.goway.com/travel-information/africa-middle-east/uganda/geography-and-maps)

[east/uganda/geography-and-maps](https://www.goway.com/travel-information/africa-middle-east/uganda/geography-and-maps) (accessed 15 April 2019)

<sup>8</sup> The CIA[, https://www.cia.gov/library/publications/resources/the-world-factbook/geos/ug.html](https://www.cia.gov/library/publications/resources/the-world-factbook/geos/ug.html) (accessed 15 April 2019)

<sup>9</sup> The World Bank[, https://data.worldbank.org/country/uganda](https://data.worldbank.org/country/uganda) (accessed 15 April 2019)

<sup>10</sup> Statista[, https://www.statista.com/statistics/447643/average-age-of-the-population-in-uganda](https://www.statista.com/statistics/447643/average-age-of-the-population-in-uganda) (accessed 15 May 2019)

<sup>11</sup> Number of districts as of December 2018.

<sup>12</sup>United Nations, 2014. Uganda's Decentralisation Policy, Legal Framework, Local Government Structure and Service Deliver[y http://unpan1.un.org/intradoc/groups/public/documents/UN/UNPAN029080.pdf](http://unpan1.un.org/intradoc/groups/public/documents/UN/UNPAN029080.pdf) Available at:

<sup>13</sup> The Uganda national poverty line is low and ranges from \$0.88 to \$1 depending on the region of the country. <sup>14</sup> Uganda Bureau of Statistics, 2018. Statistical Abstract. Available at: [https://www.ubos.org/wp-](https://www.ubos.org/wp-content/uploads/publications/05_2019STATISTICAL_ABSTRACT_2018.pdf)

[content/uploads/publications/05\\_2019STATISTICAL\\_ABSTRACT\\_2018.pdf](https://www.ubos.org/wp-content/uploads/publications/05_2019STATISTICAL_ABSTRACT_2018.pdf) (accessed 15 May 2019) <sup>15</sup> The monitor Newspaper, [https://www.monitor.co.ug/News/National/Poverty-level-increases-per-cent-](https://www.monitor.co.ug/News/National/Poverty-level-increases-per-cent-UBOS/688334-4268774-format-xhtml-ubneas/index.html)[UBOS/688334-4268774-format-xhtml-ubneas/index.html](https://www.monitor.co.ug/News/National/Poverty-level-increases-per-cent-UBOS/688334-4268774-format-xhtml-ubneas/index.html)

<sup>16</sup> World Bank,<https://data.worldbank.org/indicator/SP.POP.GROW?locations=UG> (accessed 15 May 2019)

<sup>17</sup> A measure of inequality of income, consumption or wealth; Gini coefficient of 0% represents perfect equality and 100% perfect inequality.

<sup>18</sup> The United Nations, 2018. Linking Disaster Risk Reduction, Climate Change Adaptation and Sustainable Development through the Human Security Approach. Available at[:https://www.un.org/humansecurity/wp](https://www.un.org/humansecurity/wp-content/uploads/2018/09/Background-Note-1.pdf)[content/uploads/2018/09/Background-Note-1.pdf](https://www.un.org/humansecurity/wp-content/uploads/2018/09/Background-Note-1.pdf)

<sup>19</sup> The HDI is a summary measure for assessing long-term progress in three basic dimensions of human development: a long and healthy life, access to knowledge and a decent standard of living.

<sup>20</sup> UNDP, 2018. Human development indices and indicators: 2018 Statistical update briefing note for countries on the 2018 statistical update Uganda. Available at: [http://hdr.undp.org/sites/all/themes/hdr\\_theme/country](http://hdr.undp.org/sites/all/themes/hdr_theme/country-notes/UGA.pdf)[notes/UGA.pdf](http://hdr.undp.org/sites/all/themes/hdr_theme/country-notes/UGA.pdf)

<sup>21</sup> The Palma ratio is a measure of inequality. It is the ratio of the richest 10% of the population's share of GNI divided by the share of the poorest 40%.

<sup>22</sup> World Bank,<https://data.worldbank.org/indicator/NY.GDP.MKTP.KD.ZG?locations=UG> (accessed 15 May 2019)

 $23$  The World Bank, 2018. Making farming more productive and profitable for Ugandan farmers. Available at: [https://www.worldbank.org/en/country/uganda/publication/making-farming-more-productive-and-profitable-for](https://www.worldbank.org/en/country/uganda/publication/making-farming-more-productive-and-profitable-for-ugandan-farmers)[ugandan-farmers.](https://www.worldbank.org/en/country/uganda/publication/making-farming-more-productive-and-profitable-for-ugandan-farmers) 

<sup>24</sup> World Bank,<http://wdi.worldbank.org/table/4.2> (accessed 15 May 2019)

<sup>25</sup> World Bank,<https://data.worldbank.org/indicator/EN.POP.SLUM.UR.ZS?locations=UG&view=chart> (accessed 15 May 2019)

<sup>26</sup> World bank,<https://data.worldbank.org/indicator/EN.POP.SLUM.UR.ZS?locations=UG&view=chart> (accessed 15 May 2019)

<sup>27</sup> Allied academics[, http://www.alliedacademies.org/articles/deforestation-in-uganda-population-increase](http://www.alliedacademies.org/articles/deforestation-in-uganda-population-increase-forests-loss-and-climate-change-10008.html)[forests-loss-and-climate-change-10008.html](http://www.alliedacademies.org/articles/deforestation-in-uganda-population-increase-forests-loss-and-climate-change-10008.html) (accessed 15 May 2019)

<sup>28</sup> Government of Uganda, Effectiveness of Disaster Management and Disaster Risk Reduction in Uganda. What are the challenges? Available at:

[https://www.finance.go.ug/sites/default/files/Publications/BMAU%20Policy%20Brief%208-19-](https://www.finance.go.ug/sites/default/files/Publications/BMAU%20Policy%20Brief%208-19-Effectiveness%20of%20Disaster%20Management%20and%20Disaster%20Risk%20Reduction%20in%20Uganda.%20What%20are%20the%20challenges.pdf)

[Effectiveness%20of%20Disaster%20Management%20and%20Disaster%20Risk%20Reduction%20in%20Ugan](https://www.finance.go.ug/sites/default/files/Publications/BMAU%20Policy%20Brief%208-19-Effectiveness%20of%20Disaster%20Management%20and%20Disaster%20Risk%20Reduction%20in%20Uganda.%20What%20are%20the%20challenges.pdf) [da.%20What%20are%20the%20challenges.pdf](https://www.finance.go.ug/sites/default/files/Publications/BMAU%20Policy%20Brief%208-19-Effectiveness%20of%20Disaster%20Management%20and%20Disaster%20Risk%20Reduction%20in%20Uganda.%20What%20are%20the%20challenges.pdf)

<sup>29</sup> UNEP, 2014. Uganda second national communication to the United Nations, framework convention on Climate. Available at: <https://unfccc.int/resource/docs/natc/uganc2.pdf>

<sup>30</sup> ISDR, 2008. Review and Analysis of Existing Drought Risk Reduction Policies and Programmes in Uganda. Available at: [https://www.unisdr.org/files/8160\\_UgandaDroughtRiskReductionPolicyAnalyticalReport.pdf](https://www.unisdr.org/files/8160_UgandaDroughtRiskReductionPolicyAnalyticalReport.pdf)

31 USAID, 2017. Climate risk screening for food security Karamoja region, Uganda. Available at: [https://www.usaid.gov/sites/default/files/documents/1866/170130\\_Karamoja\\_Food\\_Security\\_Climate\\_Screening](https://www.usaid.gov/sites/default/files/documents/1866/170130_Karamoja_Food_Security_Climate_Screening.pdf) [.pdf](https://www.usaid.gov/sites/default/files/documents/1866/170130_Karamoja_Food_Security_Climate_Screening.pdf)

32 [Staudt, Michael et al, Production of Multi-Geohazard Maps for the Uganda Geological Mapping Project.](https://www.researchgate.net/publication/273136521_Production_of_Multi-Geohazard_Maps_for_the_Uganda_Geological_Mapping_Project)  Special Paper – [Researchgate, 2014.](https://www.researchgate.net/publication/273136521_Production_of_Multi-Geohazard_Maps_for_the_Uganda_Geological_Mapping_Project) Available at:

[https://www.researchgate.net/profile/Michael\\_Staudt/publication/273136521\\_Production\\_of\\_Multi-](https://www.researchgate.net/profile/Michael_Staudt/publication/273136521_Production_of_Multi-Geohazard_Maps_for_the_Uganda_Geological_Mapping_Project/links/551274f90cf270fd7e32bce0/Production-of-Multi-Geohazard-Maps-for-the-Uganda-Geological-Mapping-Project.pdf)[Geohazard\\_Maps\\_for\\_the\\_Uganda\\_Geological\\_Mapping\\_Project/links/551274f90cf270fd7e32bce0/Production](https://www.researchgate.net/profile/Michael_Staudt/publication/273136521_Production_of_Multi-Geohazard_Maps_for_the_Uganda_Geological_Mapping_Project/links/551274f90cf270fd7e32bce0/Production-of-Multi-Geohazard-Maps-for-the-Uganda-Geological-Mapping-Project.pdf)[of-Multi-Geohazard-Maps-for-the-Uganda-Geological-Mapping-Project.pdf](https://www.researchgate.net/profile/Michael_Staudt/publication/273136521_Production_of_Multi-Geohazard_Maps_for_the_Uganda_Geological_Mapping_Project/links/551274f90cf270fd7e32bce0/Production-of-Multi-Geohazard-Maps-for-the-Uganda-Geological-Mapping-Project.pdf)

<sup>33</sup> Global Environment Facility, 2018. Power to the Farmers: Climate Information and Early Warnings to Save Lives and Build Resilience in Uganda. Available at:

[https://www.thegef.org/news/power-farmers-climate-information-and-early-warnings-save-lives-and-build](https://www.thegef.org/news/power-farmers-climate-information-and-early-warnings-save-lives-and-build-resilience-uganda)[resilience-uganda](https://www.thegef.org/news/power-farmers-climate-information-and-early-warnings-save-lives-and-build-resilience-uganda)

<sup>34</sup> The World Bank, 2016. Agriculture: A driver of growth and poverty reduction. Available at: [http://www.worldbank.org/en/country/uganda/publication/uganda-poverty-assessment-agriculture-a-driver-of](http://www.worldbank.org/en/country/uganda/publication/uganda-poverty-assessment-agriculture-a-driver-of-growth-and-poverty-reduction)[growth-and-poverty-reduction](http://www.worldbank.org/en/country/uganda/publication/uganda-poverty-assessment-agriculture-a-driver-of-growth-and-poverty-reduction)

35 Climate and Development Knowledge Network, [https://cdkn.org/project/economic-assessment-of-the-impacts](https://cdkn.org/project/economic-assessment-of-the-impacts-of-climate-change-in-uganda/?loclang=en_gb)[of-climate-change-in-uganda/?loclang=en\\_gb](https://cdkn.org/project/economic-assessment-of-the-impacts-of-climate-change-in-uganda/?loclang=en_gb) (accessed 15 May 2019).

<sup>36</sup> Environment Alert, 2010. Climate Change in Uganda, insights for longterm adaptation and building communities resilience. Available at: [http://envalert.org/wp-content/uploads/2016/06/Climate-Change-Issues](http://envalert.org/wp-content/uploads/2016/06/Climate-Change-Issues-paper.pdf)[paper.pdf](http://envalert.org/wp-content/uploads/2016/06/Climate-Change-Issues-paper.pdf)

 $37$  Environment Alert, 2010. Climate Change in Uganda, insights for longterm adaptation and building communities resilience. Available at: [http://envalert.org/wp-content/uploads/2016/06/Climate-Change-Issues](http://envalert.org/wp-content/uploads/2016/06/Climate-Change-Issues-paper.pdf)[paper.pdf](http://envalert.org/wp-content/uploads/2016/06/Climate-Change-Issues-paper.pdf)

<sup>38</sup> Environment Alert, 2010. Climate Change in Uganda, insights for longterm adaptation and building communities resilience. Available at: [http://envalert.org/wp-content/uploads/2016/06/Climate-Change-Issues](http://envalert.org/wp-content/uploads/2016/06/Climate-Change-Issues-paper.pdf)[paper.pdf](http://envalert.org/wp-content/uploads/2016/06/Climate-Change-Issues-paper.pdf)

<sup>39</sup> Office of the Prime Minister, 2012. The 2010–2011 Integrated Rainfall Variability Impacts, Needs Assessment and Drought Risk Management Strategy. Available at:

[http://gfdrr.org/sites/gfdrr/files/UGANDA\\_PDNA\\_Report\\_2012.pdf](http://gfdrr.org/sites/gfdrr/files/UGANDA_PDNA_Report_2012.pdf)

<sup>40</sup> CDKN, 2014. Economic Assessment of the Impacts of Climate Change in Uganda, National-level assessment. Available at: [https://cdkn.org/wp-content/uploads/2014/12/Uganda\\_CC-Economics\\_FACT-](https://cdkn.org/wp-content/uploads/2014/12/Uganda_CC-Economics_FACT-SHEET_Water.pdf)[SHEET\\_Water.pdf](https://cdkn.org/wp-content/uploads/2014/12/Uganda_CC-Economics_FACT-SHEET_Water.pdf)

<sup>41</sup> CDKN, 2014. Economic Assessment of the Impacts of Climate Change in Uganda, National-level assessment. Available at: [https://cdkn.org/wp-content/uploads/2014/12/Uganda\\_CC-Economics\\_FACT-](https://cdkn.org/wp-content/uploads/2014/12/Uganda_CC-Economics_FACT-SHEET_Water.pdf)[SHEET\\_Water.pdf](https://cdkn.org/wp-content/uploads/2014/12/Uganda_CC-Economics_FACT-SHEET_Water.pdf)

<sup>42</sup>CDKN, 2014, Economic assessment of the impact of climate change in Uganda. Available at: [https://cdkn.org/wp-content/uploads/2014/12/Uganda\\_CC-Economics\\_FACT-SHEET\\_Water.pdf](https://cdkn.org/wp-content/uploads/2014/12/Uganda_CC-Economics_FACT-SHEET_Water.pdf)

<sup>43</sup> Osuret J., et al, Coping Strategies for Landslide and Flood Disasters: A Qualitative Study of Mt. Elgon Region, Uganda. *PLoS currents*, *8, 2016. Available at:<https://www.ncbi.nlm.nih.gov/pmc/articles/PMC4956487/>*

<sup>44</sup> Osuret J., et al, Coping Strategies for Landslide and Flood Disasters: A Qualitative Study of Mt. Elgon Region, Uganda. *PLoS currents*, *8, 2016. Available at:<https://www.ncbi.nlm.nih.gov/pmc/articles/PMC4956487/>*

<sup>45</sup> Atuvambe L., et al. Land slide disaster in eastern Uganda; rapid assessment of water, sanitation and hygiene situation in Bulucheke camp, Bududa district. Environ Health., 14(10), 2011, p. 38.

<sup>46</sup> Kitutu M.G. et al, Farmer's perception on landslide occurrences in Bududa District, Eastern Uganda. African Journal of Agricultural Research, 6(1), 2011, p. 7–18.

47 Global Facility for Disaster Reduction and Recovery,<https://www.gfdrr.org/en/uganda> (accessed 15 May 2019).

48 Global Facility for Disaster Reduction and Recovery.<https://www.gfdrr.org/en/uganda> (accessed 15 May 2019).

49 Government of Uganda, [http://www.necoc-](http://www.necoc-opm.go.ug/reports/4.%20DRR%20Governance%20in%20Uganda%20-%20literature%20review.pdf)

[opm.go.ug/reports/4.%20DRR%20Governance%20in%20Uganda%20-%20literature%20review.pdf](http://www.necoc-opm.go.ug/reports/4.%20DRR%20Governance%20in%20Uganda%20-%20literature%20review.pdf)  <sup>50</sup> Government of Uganda, 2019. Effectiveness of Disaster Management and Disaster Risk Reduction in Uganda. What are the challenges? Available at:

[https://www.finance.go.ug/sites/default/files/Publications/BMAU%20Policy%20Brief%208-19-](https://www.finance.go.ug/sites/default/files/Publications/BMAU%20Policy%20Brief%208-19-Effectiveness%20of%20Disaster%20Management%20and%20Disaster%20Risk%20Reduction%20in%20Uganda.%20What%20are%20the%20challenges.pdf)

[Effectiveness%20of%20Disaster%20Management%20and%20Disaster%20Risk%20Reduction%20in%20Ugan](https://www.finance.go.ug/sites/default/files/Publications/BMAU%20Policy%20Brief%208-19-Effectiveness%20of%20Disaster%20Management%20and%20Disaster%20Risk%20Reduction%20in%20Uganda.%20What%20are%20the%20challenges.pdf) [da.%20What%20are%20the%20challenges.pdf](https://www.finance.go.ug/sites/default/files/Publications/BMAU%20Policy%20Brief%208-19-Effectiveness%20of%20Disaster%20Management%20and%20Disaster%20Risk%20Reduction%20in%20Uganda.%20What%20are%20the%20challenges.pdf)

<sup>51</sup> Government of Uganda, 2015. Governance of disaster risk reduction and management in Uganda: A literature review. Available at:

[http://www.necoc-opm.go.ug/about.html.](http://www.necoc-opm.go.ug/about.html) 

<sup>52</sup> Irish Aid, 2015. Uganda climate action report. Available at:

[https://www.irishaid.ie/media/irishaid/allwebsitemedia/20newsandpublications/publicationpdfsenglish/Country-](https://www.irishaid.ie/media/irishaid/allwebsitemedia/20newsandpublications/publicationpdfsenglish/Country-Climate-Action-Reports-Uganda-FINAL.pdf)[Climate-Action-Reports-Uganda-FINAL.pdf](https://www.irishaid.ie/media/irishaid/allwebsitemedia/20newsandpublications/publicationpdfsenglish/Country-Climate-Action-Reports-Uganda-FINAL.pdf)

53 Government of Uganda, 2019. Effectiveness of disaster management and disaster risk reduction in Uganda. What are the challenges? Available at:

[https://www.finance.go.ug/sites/default/files/Publications/BMAU%20Policy%20Brief%208-19-](https://www.finance.go.ug/sites/default/files/Publications/BMAU%20Policy%20Brief%208-19-Effectiveness%20of%20Disaster%20Management%20and%20Disaster%20Risk%20Reduction%20in%20Uganda.%20What%20are%20the%20challenges.pdf)

[Effectiveness%20of%20Disaster%20Management%20and%20Disaster%20Risk%20Reduction%20in%20Ugan](https://www.finance.go.ug/sites/default/files/Publications/BMAU%20Policy%20Brief%208-19-Effectiveness%20of%20Disaster%20Management%20and%20Disaster%20Risk%20Reduction%20in%20Uganda.%20What%20are%20the%20challenges.pdf) [da.%20What%20are%20the%20challenges.pdf](https://www.finance.go.ug/sites/default/files/Publications/BMAU%20Policy%20Brief%208-19-Effectiveness%20of%20Disaster%20Management%20and%20Disaster%20Risk%20Reduction%20in%20Uganda.%20What%20are%20the%20challenges.pdf)

54 Petri H, 2016. Short guide to the use of Rio markers. Available at[: https://europa.eu/capacity4dev/public](https://europa.eu/capacity4dev/public-environment-climate/minisite/tools-and-methods/short-guide-use-rio-markers)[environment-climate/minisite/tools-and-methods/short-guide-use-rio-markers](https://europa.eu/capacity4dev/public-environment-climate/minisite/tools-and-methods/short-guide-use-rio-markers)

<sup>55</sup> Government of Uganda defines a vote as institutions (Ministries, Departments, Agencies and Local Governments) which are the basis of the annual budget and appropriations made by Parliament, and the basis for accountability. Available at:

[https://budget.go.ug/sites/default/files/National%20Budget%20docs/Volume%20I%20Draft%20Budget%20Estim](https://budget.go.ug/sites/default/files/National%20Budget%20docs/Volume%20I%20Draft%20Budget%20Estimates%20FY%202019-20.pdf) [ates%20FY%202019-20.pdf](https://budget.go.ug/sites/default/files/National%20Budget%20docs/Volume%20I%20Draft%20Budget%20Estimates%20FY%202019-20.pdf)

56 Uganda Second National Development Plan. Available at: [https://www.ugandainvest.go.ug/wp](https://www.ugandainvest.go.ug/wp-content/uploads/2016/03/National-Development-Plan-2015-16-to-2019-20.pdf)[content/uploads/2016/03/National-Development-Plan-2015-16-to-2019-20.pdf](https://www.ugandainvest.go.ug/wp-content/uploads/2016/03/National-Development-Plan-2015-16-to-2019-20.pdf)

57 Uganda National NGO Forum, 2019. Contingency or Disaster Preparedness Fund; What strategy should Uganda Adopt? Available at:

[http://www.ngoforum.or.ug/2018/10/26/contingency-or-disaster-preparedness-fund-what-strategy-should](http://www.ngoforum.or.ug/2018/10/26/contingency-or-disaster-preparedness-fund-what-strategy-should-uganda-adopt/)[uganda-adopt/](http://www.ngoforum.or.ug/2018/10/26/contingency-or-disaster-preparedness-fund-what-strategy-should-uganda-adopt/)

# <span id="page-61-0"></span>**Acronyms**

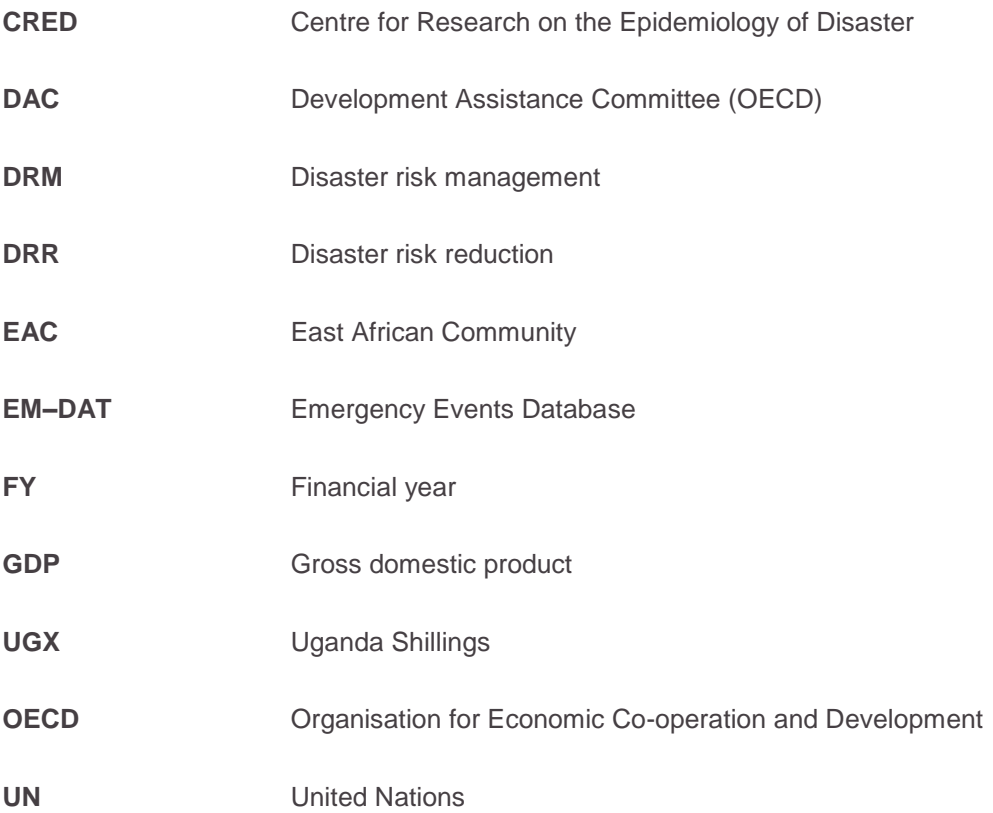

Development Initiatives (DI) is an independent international development organisation working on the use of data to drive poverty eradication and sustainable development. Our vision is a world without poverty that invests in human security and where everyone shares the benefits of opportunity and growth.

We work to ensure that decisions about the allocation of finance and resources result in an end to poverty, increase the resilience of the world's most vulnerable people, and ensure no one is left behind.

Copyright © 2019 Development Initiatives We encourage dissemination of our work provided a reference is included.

**Contact** Moses O Owori Senior Analyst Phone: +256-703992018, email: moses.owori@devinit.org

To find out more about our work visit: [www.devinit.org](http://www.devinit.org/) Twitter: @devinitorg Email: [info@devinit.org](mailto:info@devinit.org)

Development Initiatives is the trading name of Development Initiatives Poverty Research Ltd, registered in England and Wales, Company No. 06368740, and DI International Ltd, registered in England and Wales, Company No. 5802543. Registered Office: North Quay House, Quay Side, Temple Back, Bristol, BS1 6FL, UK.

#### **UK OFFICE**

Development Initiatives North Quay House Quay Side, Temple Back Bristol, BS1 6FL, UK +44 (0) 1179 272 505

#### **KENYA OFFICE**

Development Initiatives Shelter Afrique Building 4th Floor, Mamlaka Road Nairobi, Kenya PO Box 102802-00101 +254 (0) 20 272 5346

#### **US OFFICE**

Development Initiatives 1110 Vermont Ave NW, Suite 500, Washington DC 20005, US